**ESCUELA SUPERIOR POLITÉCNICA DEL LITORAL**

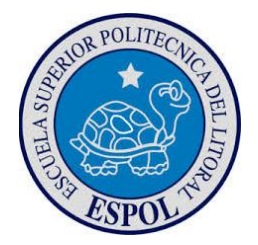

# **PROGRAMA DE TECNOLOGÍA MECÁNICA**

# **PROYECTO DE GRADUACIÓN**

# **PREVIO A LA OBTENCIÓN DEL TÍTULO DE:**

**TECNÓLOGO EN MECÁNICA AUTOMOTRIZ**

TEMA

*"AUMENTAR LA POTENCIA DEL MOTOR DE COMBUSTIÓN INTERNA DEL AUTOMÓVIL MITSUBISHI LANCER 4G15 DE 1.5CC 12V SOCH DE 87HP"*

AUTORES:

Sánchez Guerra Ayrton José

Toro Toro Darwin Fabricio

DIRECTOR:

Msc. Edwin Tamayo

Guayaquil – Ecuador

 $2015 - 2016$ 

# **AGRADECIMIENTO**

A todas las personas que han colaborado de una u otra manera en las actividades del proyecto de graduación como el Maestro Orlando Paredes quién ayudó con las instalaciones, así como sus herramientas, también su hijo Ing. Ángel Paredes Pasaca quién colaboró con sus conocimientos y paciencia.

*Ayrton Sánchez Guerra*

## **AGRADECIMIENTO**

A Dios por darme la fuerza y empeño para terminar con este proyecto.

A mi familia que siempre estuvieron pendientes con el desarrollo de la tesis, quienes fueron los que me dieron aliento en mis momentos de flaquezas, y me apoyaron con palabras de aliento para culminar.

A los profesores de la Escuela Superior Politécnica del Litoral, que me impartieron sus conocimientos y experiencias en el transcurso de mi vida estudiantil, y que me ayudaron de una u otra forma a terminar con mi carrera profesional.

*Darwin Toro Toro*

# **DEDICATORIA**

Éste trabajo va dedicado a mis padres que con tanto esfuerzo han logrado darme una gran herencia intelectual.

*Ayrton Sánchez Guerra*

## **DEDICATORIA**

La presente tesis la dedico a toda mi familia, principalmente a mi madre que estuvo siempre a mi lado brindándome su apoyo y concejos para hacer de mí una mejor persona, a mis hermanos por el apoyo económico que me brindaron y porque creyeron en mí y me sacaron adelante, dándome ejemplos dignos de superación y entrega, porque gracias a ustedes hoy puedo ver alcanzada mi meta, ya que siempre estuvieron presentes impulsándome en los momentos difíciles, y por el orgullo que sienten por mí, fue lo que me hizo llegar hasta el final.

A Dios por haberme permitido llegar hasta este punto y haberme dado salud para lograr alcanzar mis objetivos.

*Darwin Toro Toro*

## **TRIBUNAL DE SUSTENTACIÓN**

Tcnlgo. Luis Vargas Ayala Presidente

Msc. Edwin Tamayo

Director del Proyecto

Tcnlgo. Miguel Pisco

Vocal Principal

# **DECLARACIÓN EXPRESA**

*La responsabilidad del contenido de este Proyecto de Graduación, nos corresponde exclusivamente y el patrimonio intelectual del mismo a la ESCUELA SUPERIOR POLITÉCNICA DEL LITORAL.*

Ayrton Sánchez Guerra

Darwin Toro Toro

### **RESUMEN**

El presente proyecto se ha realizado con el propósito de que sirva como referente para estudiantes y profesionales automotrices que estén interesados en elevar la potencia del motor de su vehículo, realizando el cambio de componentes y modificación de algunos sistemas del motor que intervienen en el desempeño del vehículo.

Para realizar este proyecto se cuenta con un vehículo Mitsubishi Lancer del año 1998 a carburador de serie, el mismo que tiene una potencia de 87HP (Valor tomado del manual del fabricante del motor), al cual se procedió a reparar el motor, para que al momento de hacer las modificaciones de los sistemas, nos dé el resultado estimado garantizando el correcto desempeño del mismo.

Se analizó cada una de las posibilidades existentes para modificar el motor en donde se pudo constatar que lo más factible es modificar los componentes del motor para que nos brinden una mayor performance a la hora de acelerar.

Existen algunos procedimientos para aumentar la potencia de un motor de combustión interna los cuales difieren en el tiempo que conlleva realizar cada una de las modificaciones y el aspecto económico del usuario, ésta investigación está orientada a realizar el aumento de potencia mediante la modificación de componentes que intervienen directamente en las condiciones para que haya una combustión, las cuales son la mezcla de aire-combustible y calor.

Los sistemas que se modifican en este proyecto de tesis son:

- Sistema de Encendido.
- Sistema de Alimentación de Combustible
- Sistema de Distribución

Los procedimientos realizados se han hecho con criterio técnico para no comprometer el buen funcionamiento del resto de componentes de cada sistema que se ha de modificar demostrando el conocimiento adquirido en el Programa de Tecnología en Mecánica Automotriz.

Para concluir con el proyecto de tesis se realiza pruebas para determinar si las modificaciones realizadas a los distintos componentes de los sistemas del motor aumentan la potencia estimada.

# ÍNDICE

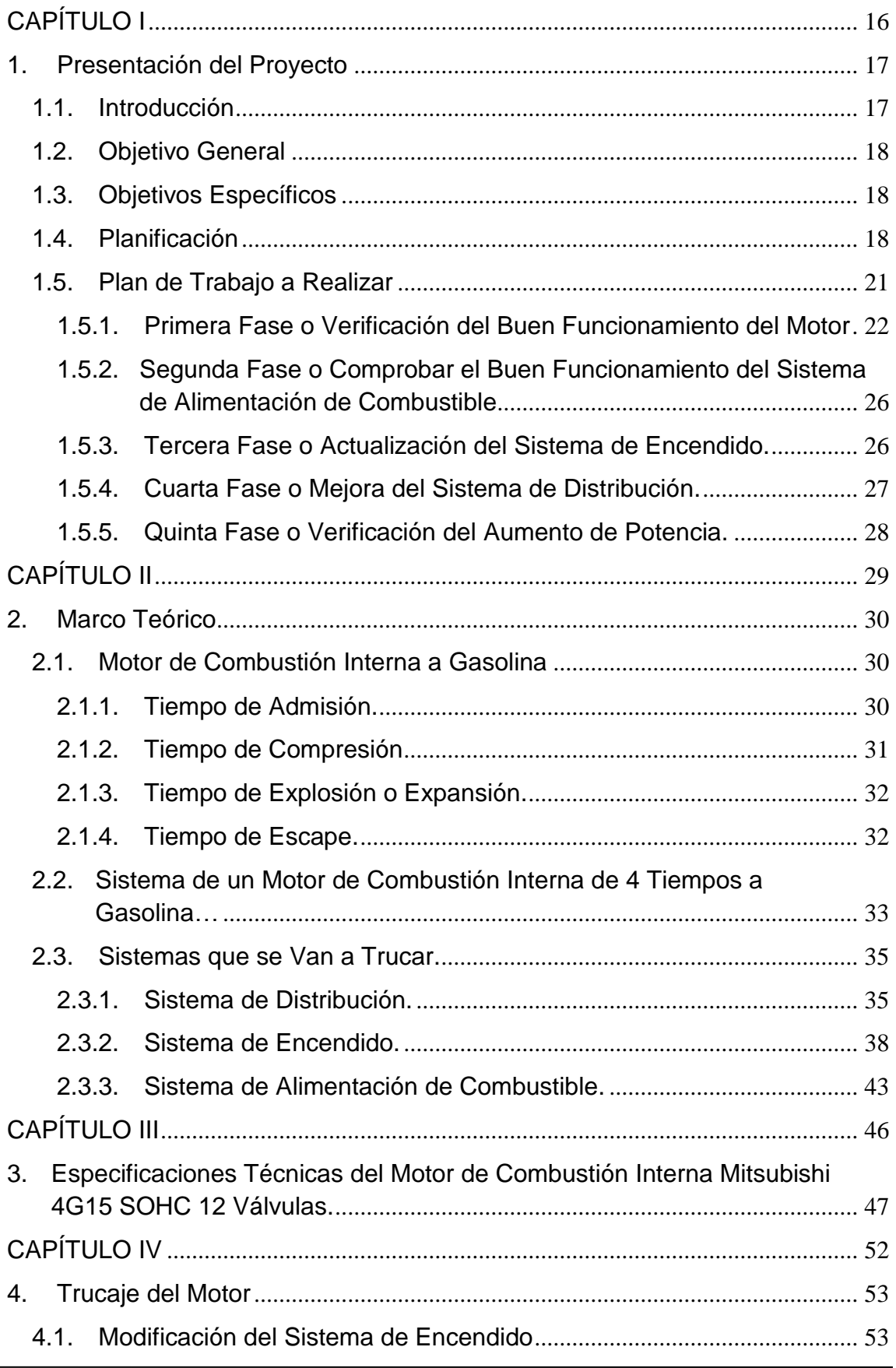

#### "AUMENTAR LA POTENCIA DEL MOTOR DE COMBUSTIÓN INTERNA DEL AUTOMÓVIL MITSUBISHI LANCER 4G15 DE 1.5CC 12V SOCH DE 87HP"

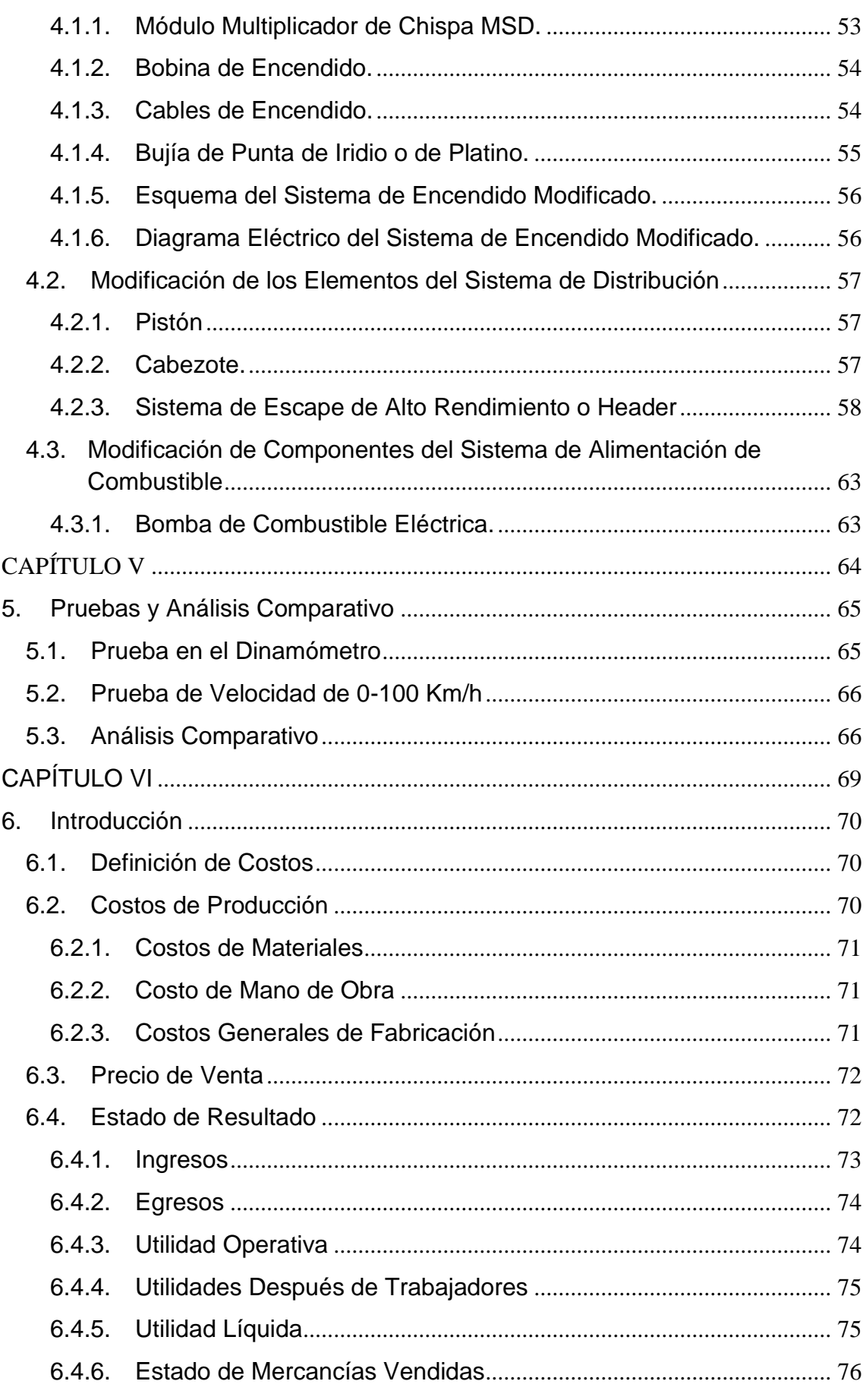

#### "AUMENTAR LA POTENCIA DEL MOTOR DE COMBUSTIÓN INTERNA DEL AUTOMÓVIL MITSUBISHI LANCER 4G15 DE 1.5CC 12V SOCH DE 87HP"

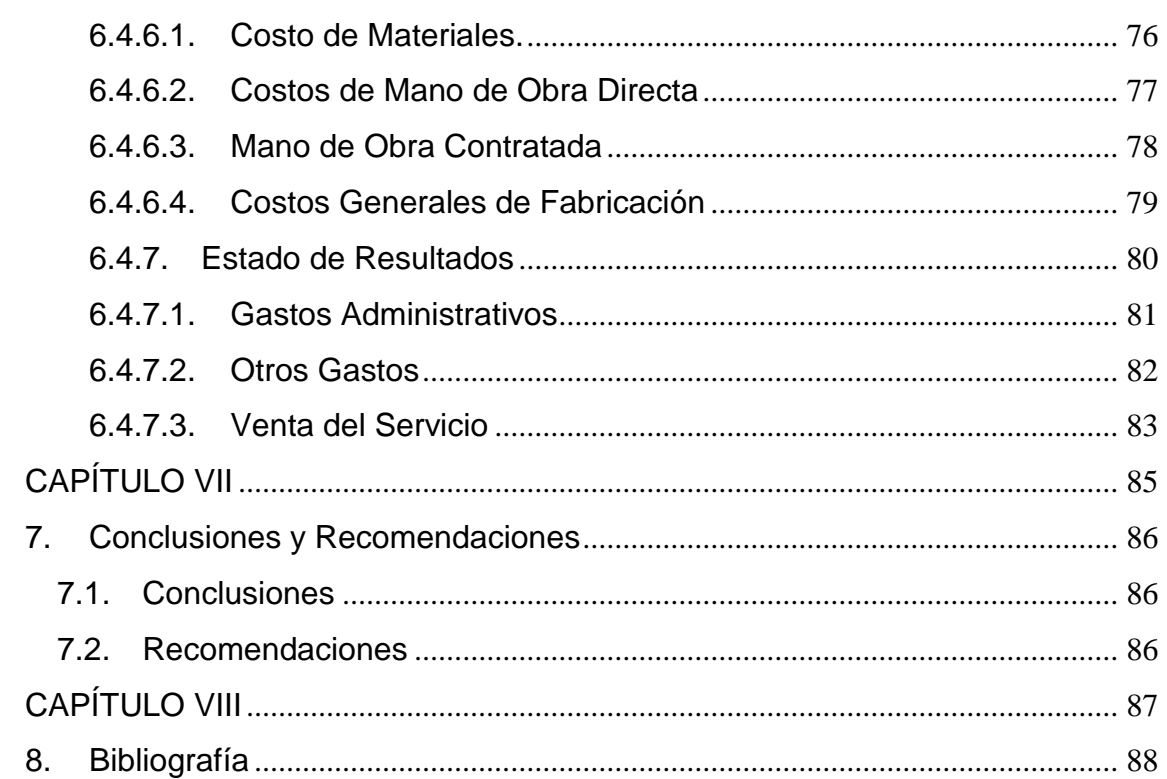

# **ÍNDICE DE TABLAS**

### **CAPÍTULO I**

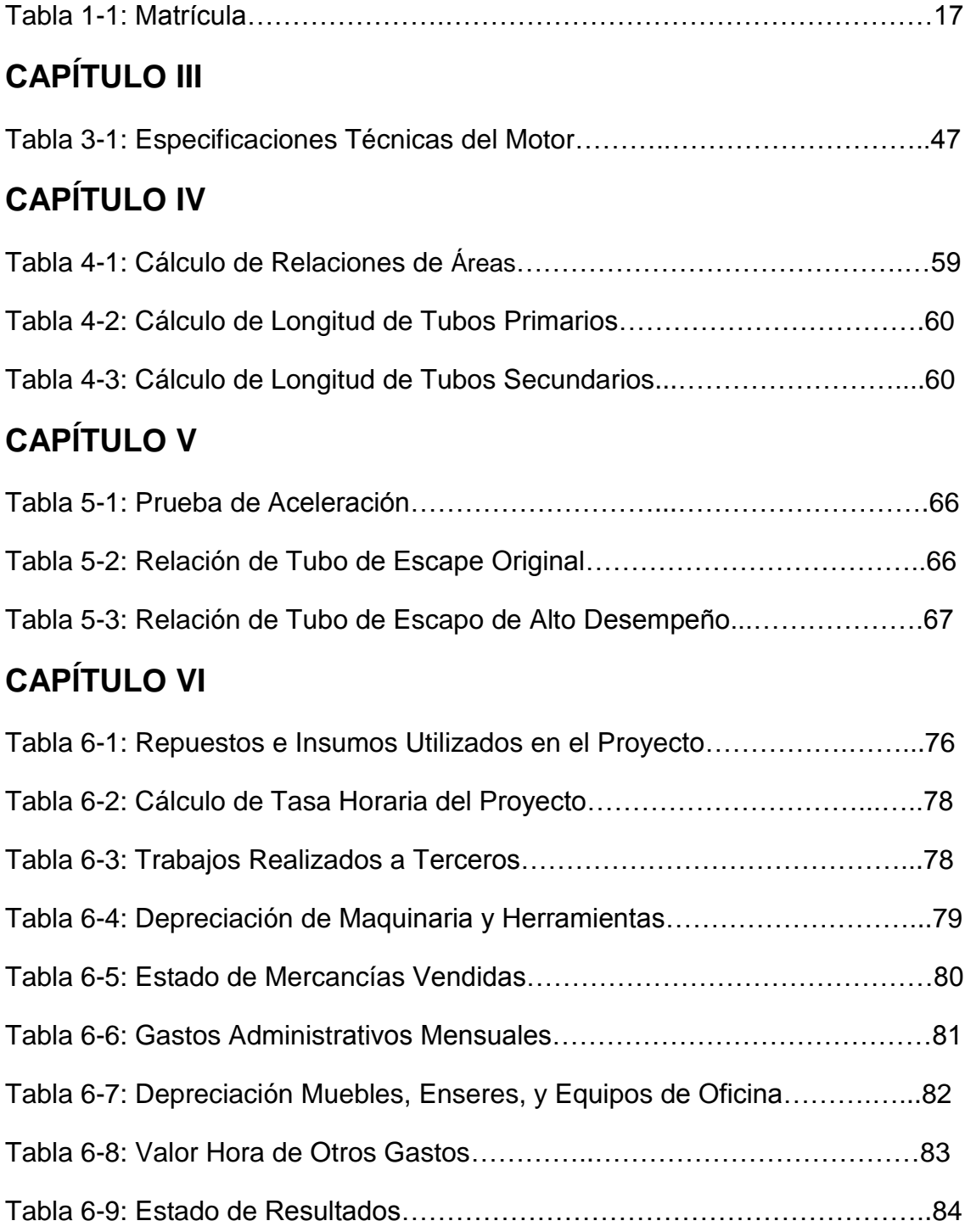

# **ÍNDICE DE FIGURAS**

### **CAPÍTULO I**

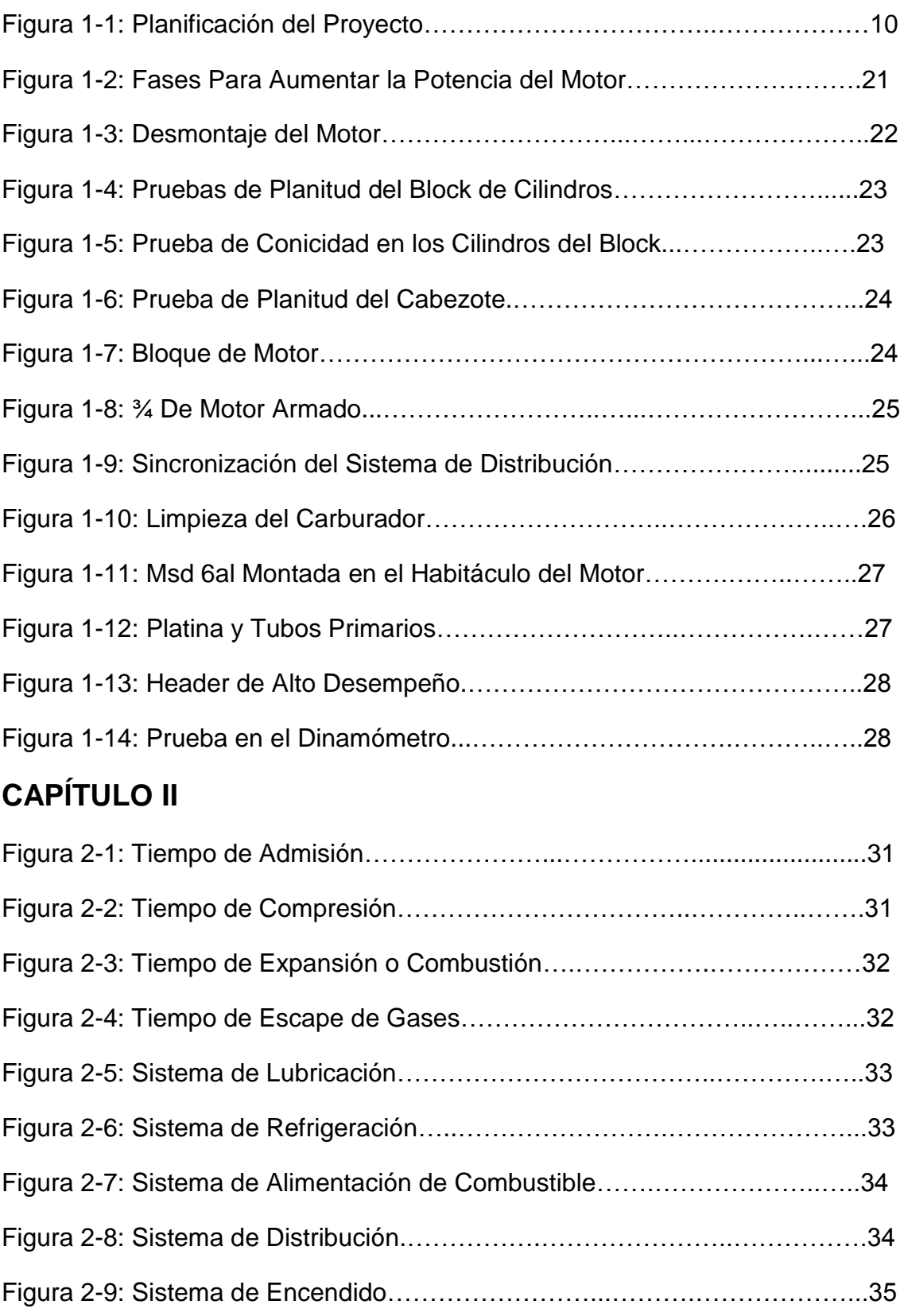

#### *"AUMENTAR LA POTENCIA DEL MOTOR DE COMBUSTIÓN INTERNA DEL AUTOMÓVIL MITSUBISHI LANCER 4G15 DE 1.5CC 12V SOCH DE 87HP"*

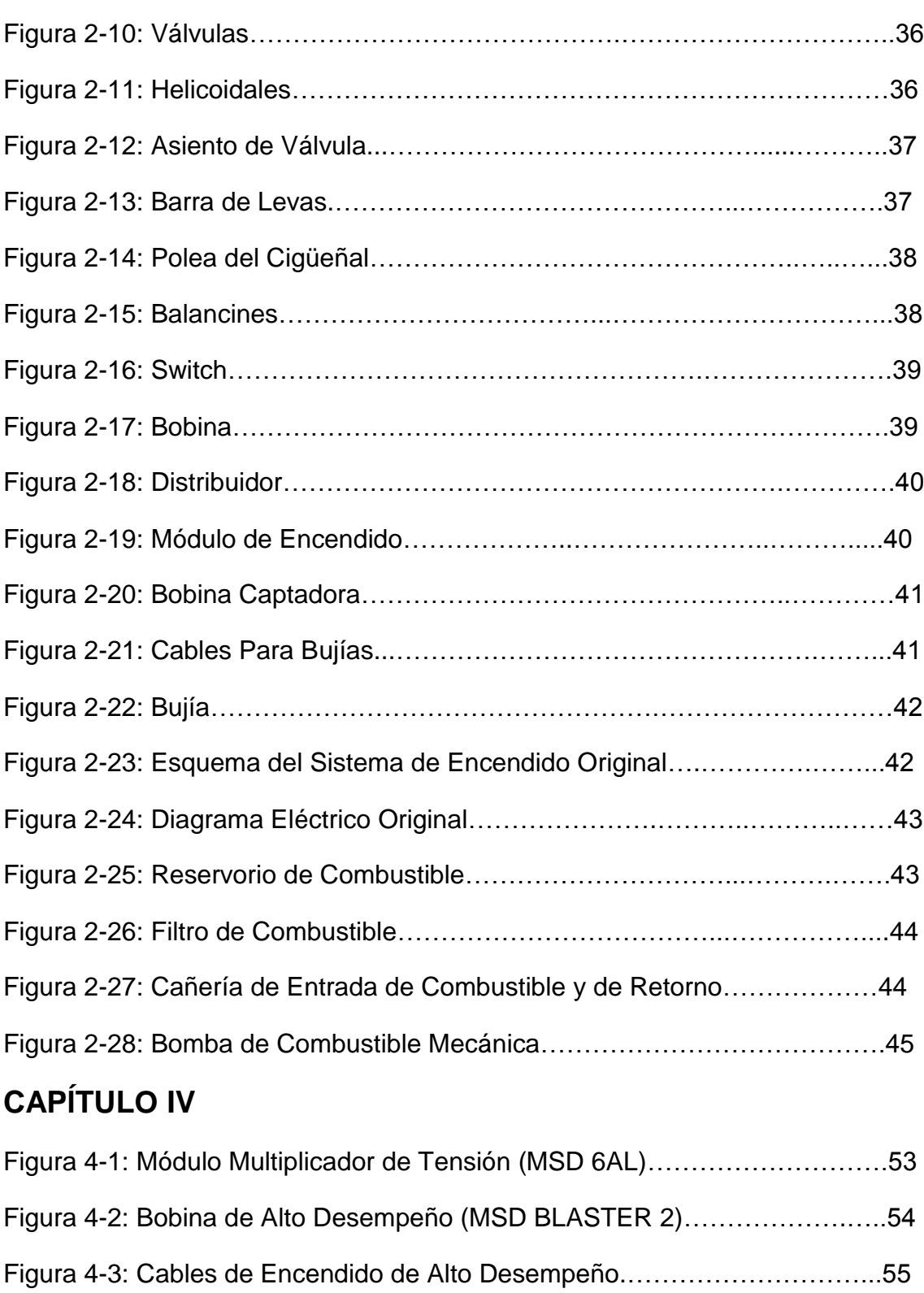

#### *"AUMENTAR LA POTENCIA DEL MOTOR DE COMBUSTIÓN INTERNA DEL AUTOMÓVIL MITSUBISHI LANCER 4G15 DE 1.5CC 12V SOCH DE 87HP"*

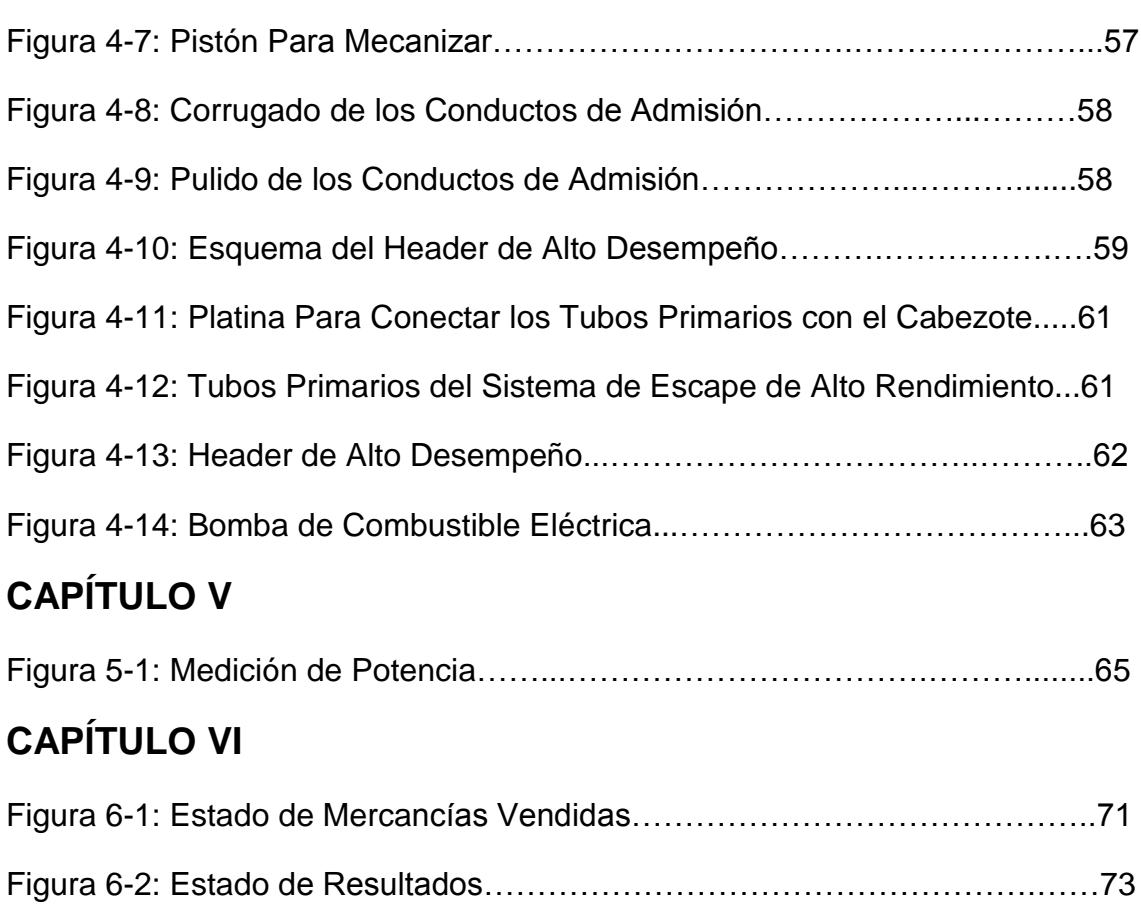

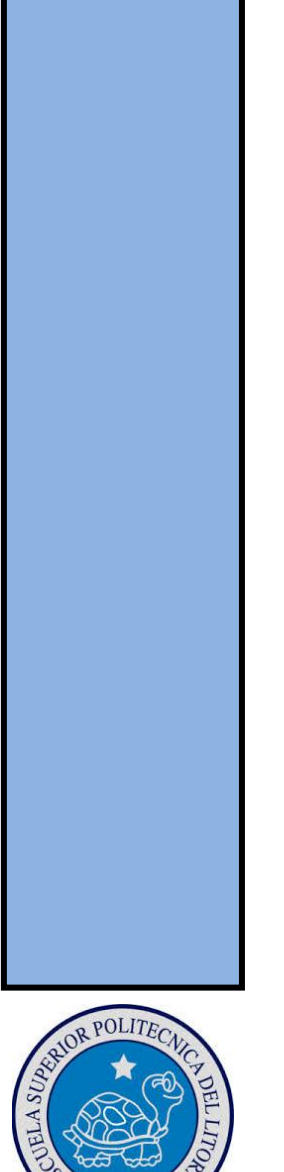

# <span id="page-15-0"></span>**CAPÍTULO I PRESENTACIÓN DEL PROYECTO**

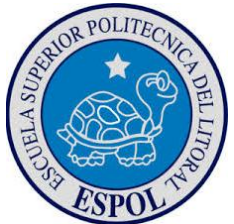

### <span id="page-16-0"></span>**1. Presentación del Proyecto**

#### <span id="page-16-1"></span>**1.1. Introducción**

Hoy en día existen muchos autos que son personalizados por sus dueños en audio, en estética o en potencia del motor, todo depende del gusto y la economía de cada dueño. No obstante existen algunas personas que lo hacen sin tener el criterio adecuado ni el conocimiento científico para realizar algún tipo de modificación en el vehículo.

El trabajo a presentar se ha hecho con el fin de aumentar la potencia de fábrica de un motor de serie para permitir una mayor exigencia del motor, con este texto se podrá tener una guía de cómo aumentar la potencia de un motor de combustión interna por medio de cambio de componentes y mejoras de los sistemas de un motor de ciclo Otto.

Todos los autos de serie vienen con una potencia dada por el fabricante, la cual muchas veces queremos elevar para mejorar la performance y aumentamos esa potencia por medio de modificaciones en el motor obteniendo un auto de serie con un motor personalizado para participar en competencias deportivas denominadas "1/4 de milla".

El vehículo es de propiedad de uno de los integrantes, para certificar ello se proporciona los datos de la matrícula:

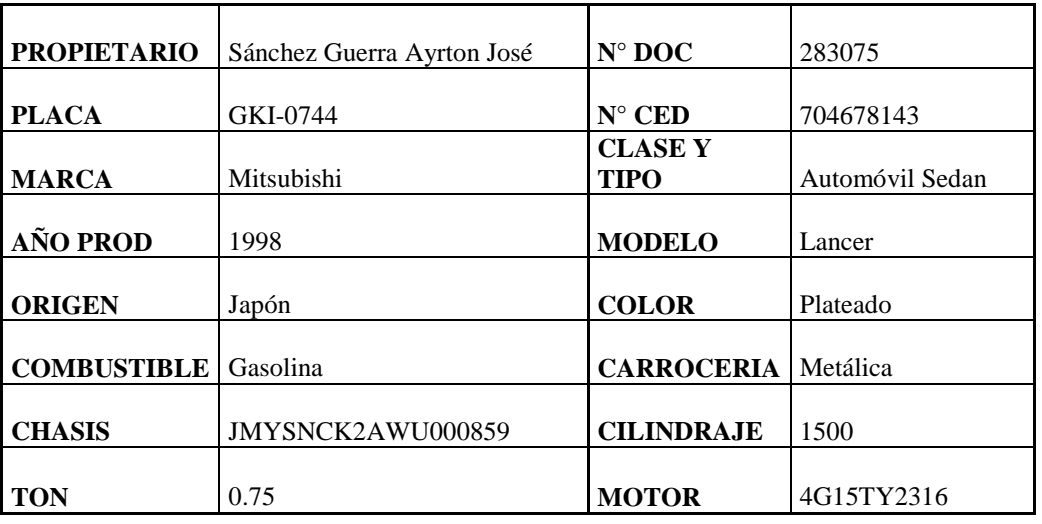

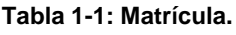

### <span id="page-17-0"></span>**1.2. Objetivo General**

Modificar los componentes de los sistemas de alimentación de combustible, de encendido y de distribución del motor de combustión interna carburado de 87 HP de potencia nominal para aumentar 15% con un margen de error del ±5%.

#### <span id="page-17-1"></span>**1.3. Objetivos Específicos**

- Reparar el motor para que funcione en óptimas condiciones y poder garantizar el buen desempeño del mismo.
- Definir nuevo Sistema de Encendido, Alimentación de Combustible y Distribución.
- Realizar cambio de componentes del Sistema de Encendido, tales como: Bobina, Cables de Encendido, Bujías, e implementación del Módulo MSD.
- Cambiar bomba mecánica del Sistema de Alimentación de Combustible por una bomba eléctrica.
- Mejorar los ductos de entrada de la pre-mezcla de combustible.
- Mejorar la salida de gases de combustión, evitando la obstrucción directa.
- Verificar potencia final mediante prueba en el dinamómetro.

#### <span id="page-17-2"></span>**1.4. Planificación**

La planificación de un proyecto es de suma importancia debido a que se realiza un estudio anticipado de los objetivos y procedimientos adecuados para alcanzar los resultados esperados.

La planificación debe afrontarse de manera adecuada para que al final del proyecto se pueda hablar de éxito, esta no es una etapa independiente ya que no se puede hablar de un antes y un después de la planificación, debido a que según avanza el proyecto será necesario modificar tareas y reasignar recursos.

La planificación se divide en dos grandes fases:

La primera fase es en la que se realiza un estudio y se establece la viabilidad de un proyecto, aquí se hacen los correspondientes estudios técnicos, financieros, de mercado, de rentabilidad. Además se realiza una estimación de los costes generados, y los recursos necesarios, en los cuales se apoya la empresa u organización para decidir si se realiza o no el proyecto.

La segunda fase se da en el momento que se ha decidido ejecutar el proyecto, aquí se debe realizar una planificación detallada punto por punto, un error importante y grave en la gestión de proyectos es querer iniciar con excesiva prontitud la obra, sin haber puesta la atención debida a una serie de tareas previas de preparación, organización y planificación que son esenciales para garantizar la calidad de la gestión y el éxito.

Para la planificación se debe utilizar una herramienta la cual nos permita llevar un registro de las actividades que se deben realizar a lo largo del proyecto planificando cada una de ellas de acuerdo a nuestro requerimiento en éste caso se utilizará Microsoft Project para organizar, administrar y tener un seguimiento de todas las actividades que se han de realizar.

A continuación, se presenta la planificación en el programa Project para realizar el cronograma de tiempo del proyecto:

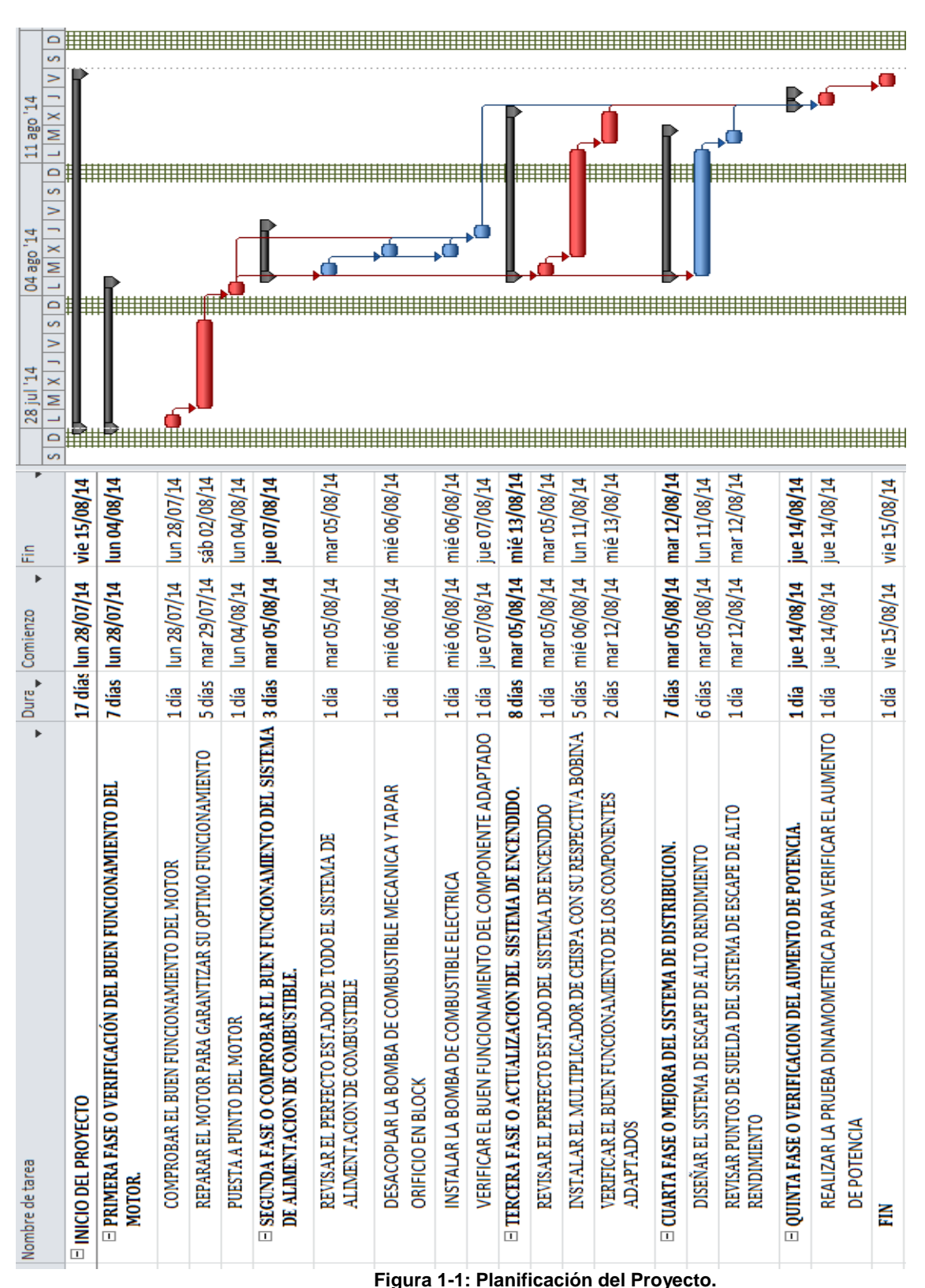

**Fuente: Sánchez A.**

### <span id="page-20-0"></span>**1.5. Plan de Trabajo a Realizar**

Se presenta una guía o fases a seguir para aumentar la potencia de un motor de fábrica, un estimado de 15% ± 5% de HP de potencia.

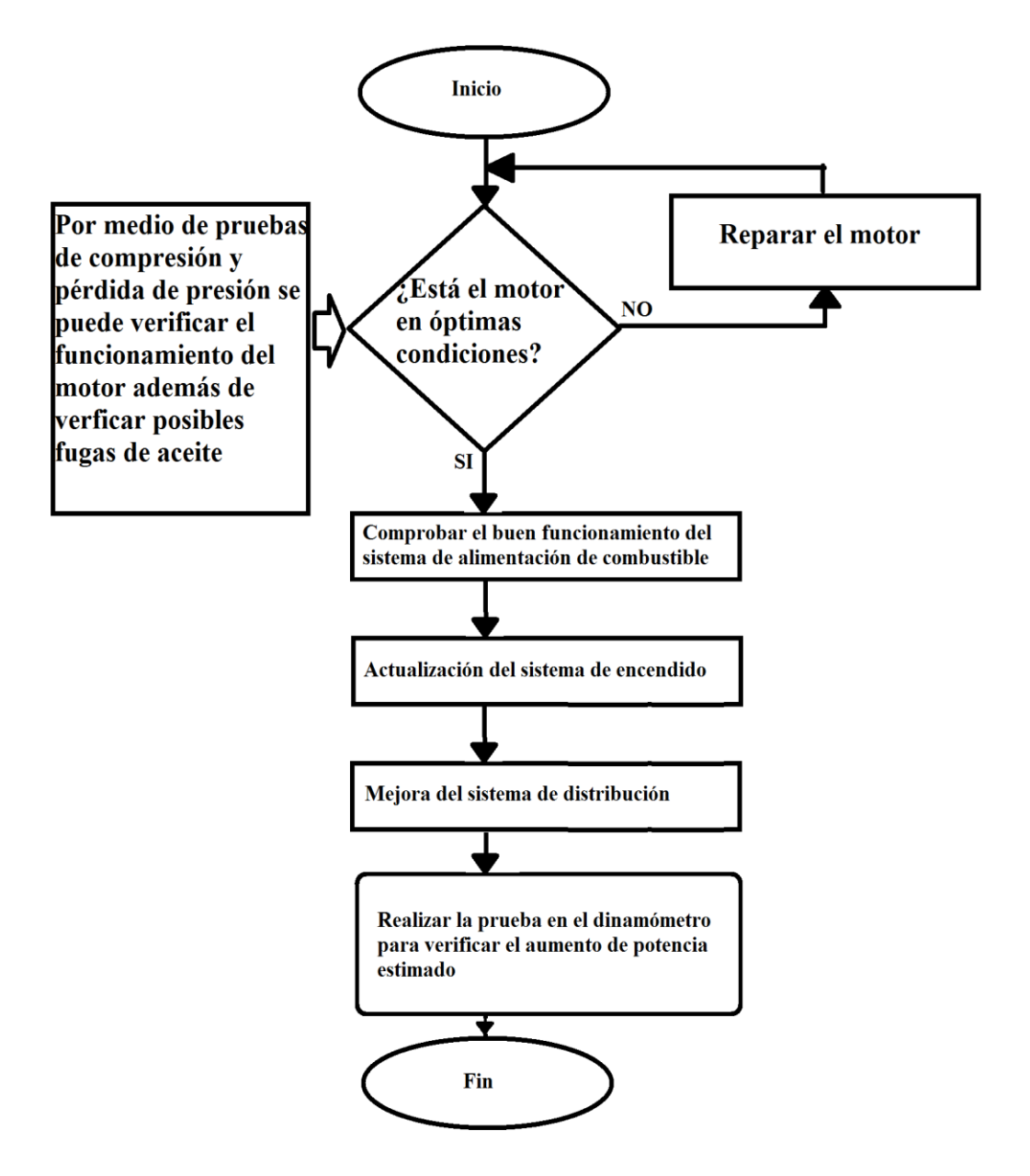

**Figura 1-2: Fases para Aumentar la Potencia del Motor.**

**Fuente: A. Sánchez**

Una vez terminadas todas las modificaciones realizadas a los componentes de los sistemas del motor, se verifica el aumento de la potencia del automóvil (motor) por medio de una prueba en el dinamómetro automotriz y una prueba de velocidad de 0-100 km/h.

### <span id="page-21-0"></span>**1.5.1. Primera Fase o Verificación del Buen Funcionamiento del Motor**.

Se verifica el funcionamiento óptimo del motor para garantizar el buen desempeño del mismo, en conjunto con las modificaciones que se han de realizar. Con una prueba de compresión, se puede verificar el funcionamiento del motor tomando en cuenta la compresión nominal de cada vehículo, también se debe verificar que no existan fugas de aceite, tampoco que consuma refrigerante ni aceite. Se diagnostica que el motor debe ser reparado, ya que presentaba un alto consumo de aceite, producto del desgaste de los componentes del sistema de distribución (rines y guías de válvulas), se procede a desmontar el motor del vehículo y luego a desarmar sus componentes, para inspeccionar el estado en que se encuentran, luego se procede a trasladar los componentes que debemos modificar a la rectificadora.

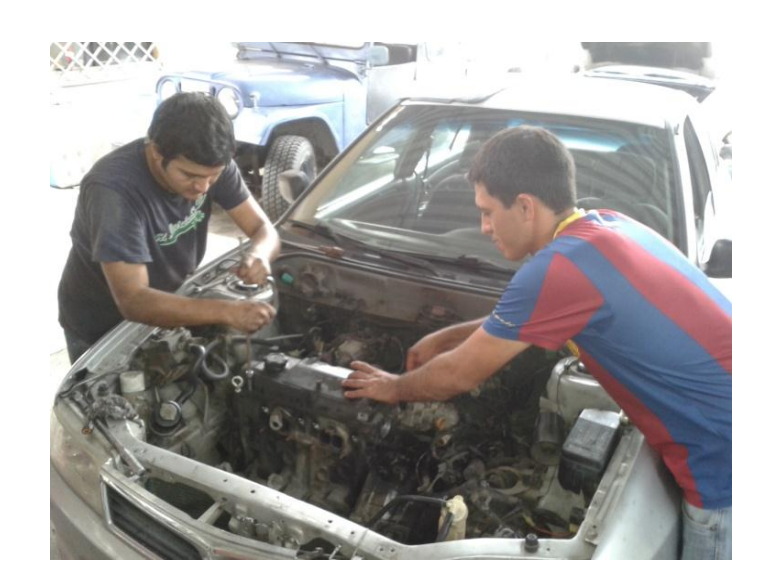

**Figura 1-3: Desmontaje del Motor.**

**Fuente: Paredes Á.**

Inspección de los componentes del motor:

 Block de cilindros, al realizar las mediciones de planitud por medio de la regla, se comprueba que no necesita rectificarse por lo que se procede a pulir la superficie.

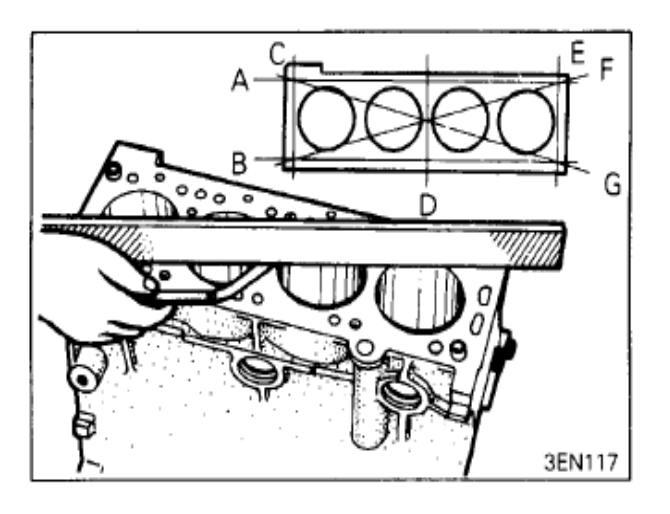

**Figura 1-4: Pruebas de Planitud del Block de Cilindros.**

**Fuente: Engine 4g15 Series Work Shop Manual.**

 En los cilindros, se procede a tomar las medidas correspondientes para comprobar si existe ovalamiento o conicidad, que según el fabricante no debe ser menor a 0.01 mm (0.0004 in).

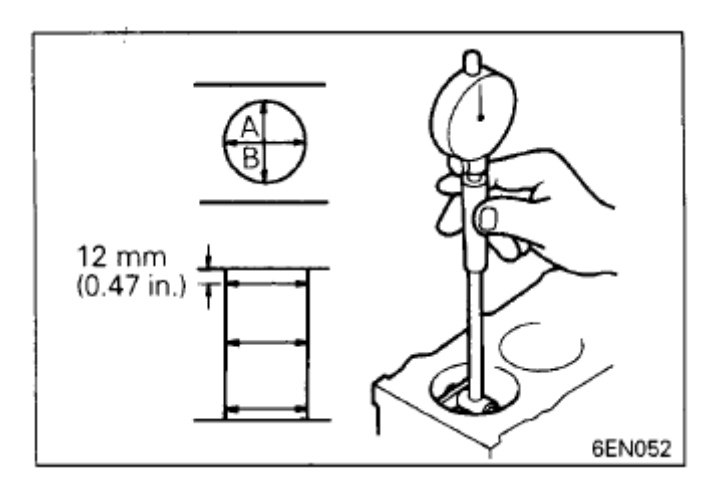

**Figura 1-5: Prueba de Conicidad en los Cilindros del Block.**

**Fuente: Engine 4g15 Series Work Shop Manual.**

 Cabezote, se comprueba la planitud del mismo, y así como la superficie del block solo necesitaba pulir.

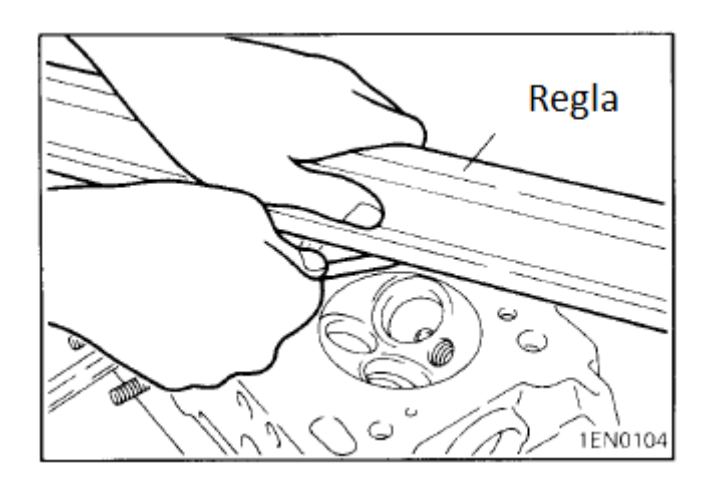

**Figura 1-6: Prueba de Planitud del Cabezote. Fuente: Engine 4g15 Series Work Shop Manual.**

 Con los componentes rectificados se procede a la limpieza de los mismos, porque existe presencia de restos de material, y se verifica que los componentes estén en perfecto estado. Se continúa con el armado de los ¾ del motor, así como del cabezote para proceder al armado total del motor.

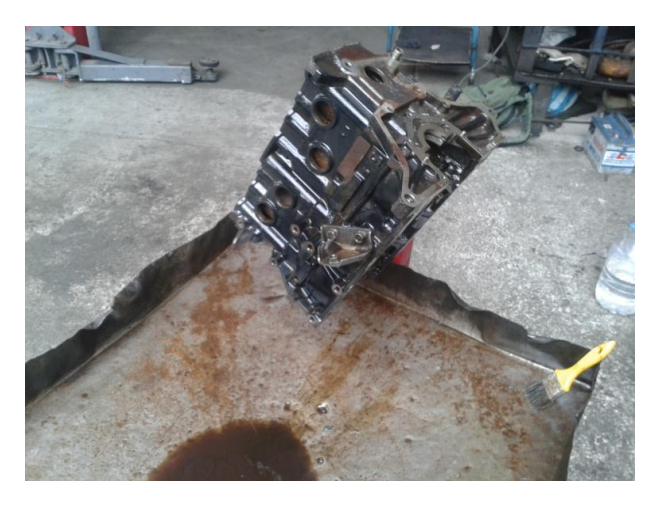

**Figura 1-7: Bloque de Motor. Autor: Sánchez A.**

*"AUMENTAR LA POTENCIA DEL MOTOR DE COMBUSTIÓN INTERNA DEL AUTOMÓVIL MITSUBISHI LANCER 4G15 DE 1.5CC 12V SOCH DE 87HP"*

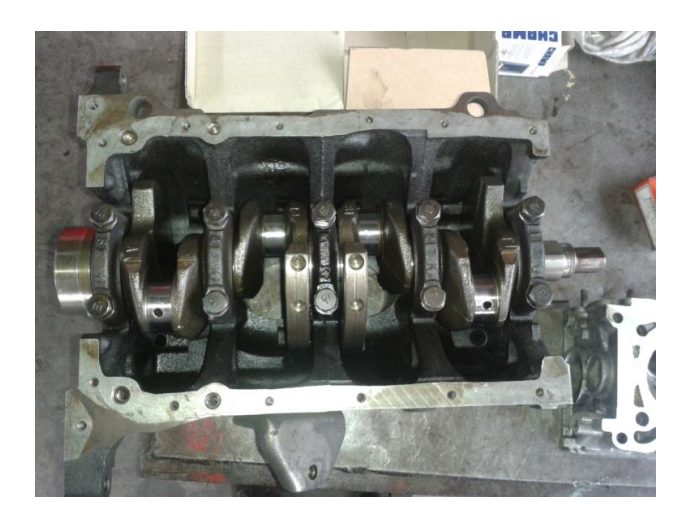

**Figura1-8: ¾ De Motor Armado.**

**Autor: Sánchez A.**

 Luego del armado del motor se realiza la puesta a punto del Sistema de Distribución.

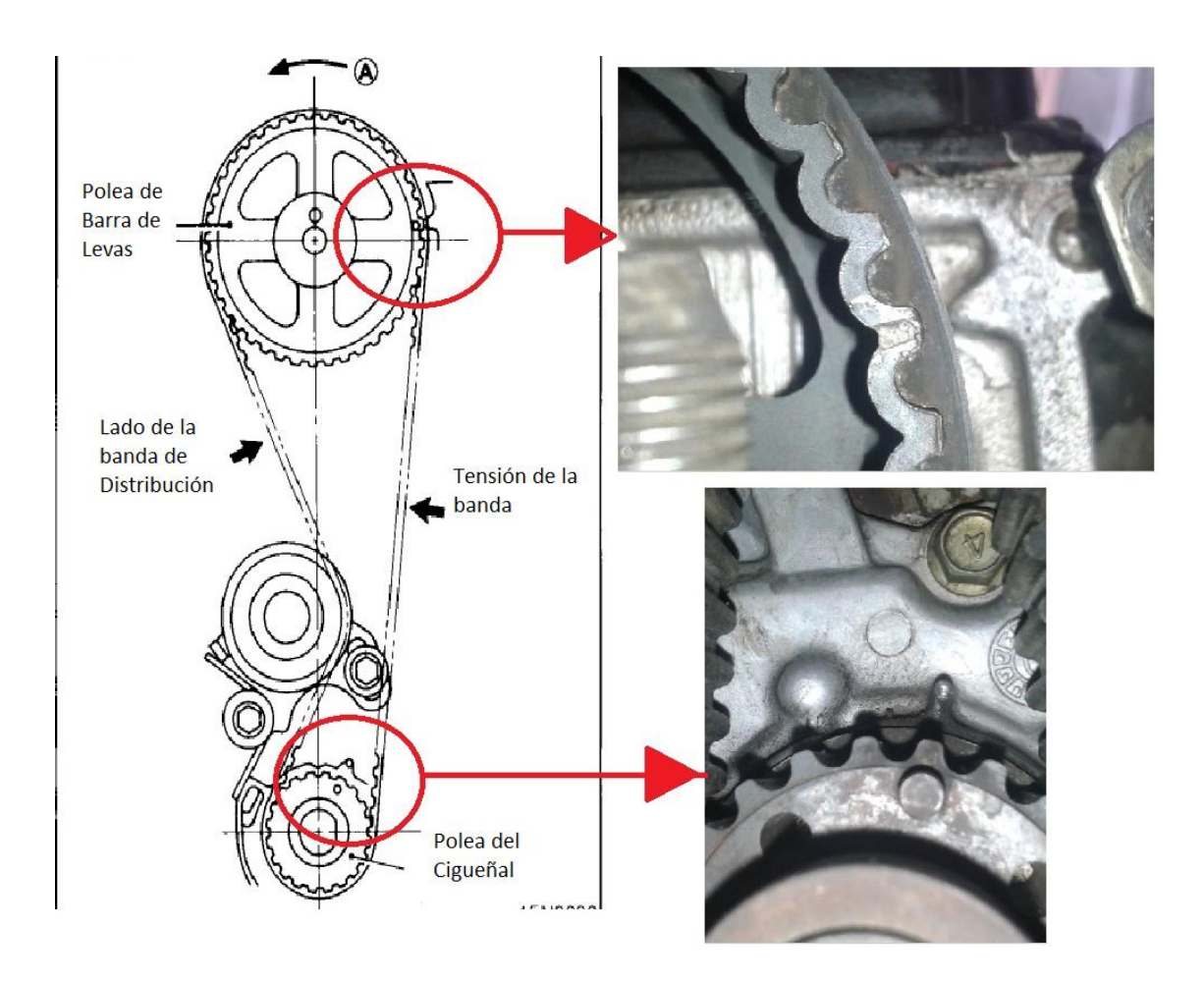

**Figura 1-9: Sincronización del Sistema de Distribución.**

**Autor: Sánchez A.**

### <span id="page-25-0"></span>**1.5.2.Segunda Fase o Comprobar el Buen Funcionamiento del Sistema de Alimentación de Combustible**.

Se da mantenimiento a los componentes del motor, tales como el carburador, se cambia los filtros para obtener el mejor flujo posible de combustible. Se mejora el sistema cambiando la bomba mecánica de combustible, por una bomba eléctrica de combustible, escogiendo ésta última porque su funcionamiento no implica desgaste mecánico entre componentes, librando al motor de fuerzas que le resten potencia al motor.

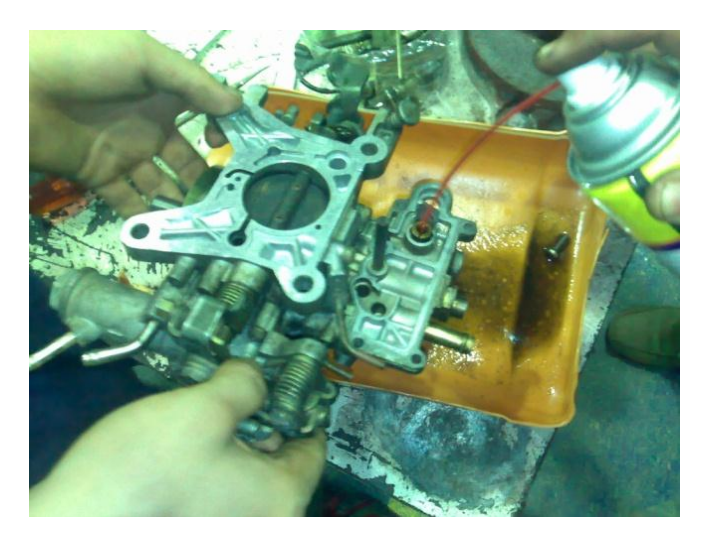

**Figura 1-10: Limpieza del Carburador. Autor: Sánchez A.**

### <span id="page-25-1"></span>**1.5.3.Tercera Fase o Actualización del Sistema de Encendido.**

Una inspección al sistema de encendido puede decir que sistema es, y si se le puede realizar alguna actualización para que mejore la combustión de la mezcla de aire-combustible, para ello se debe tener en cuenta que la temperatura podría incrementarse. La mejora se la puede realizar de muchas maneras, tales como un multiplicador de chispa o un sistema que mueva electrónicamente el avance del encendido del sistema, las bujías de punta de iridio o de platino son esenciales al realizar estas modificaciones, para ello revisar las que indique cada fabricante y los cables de bujías deben soportar alta temperatura y de baja resistencia.

Instalación de la MSD 6AL en el Sistema de Encendido original:

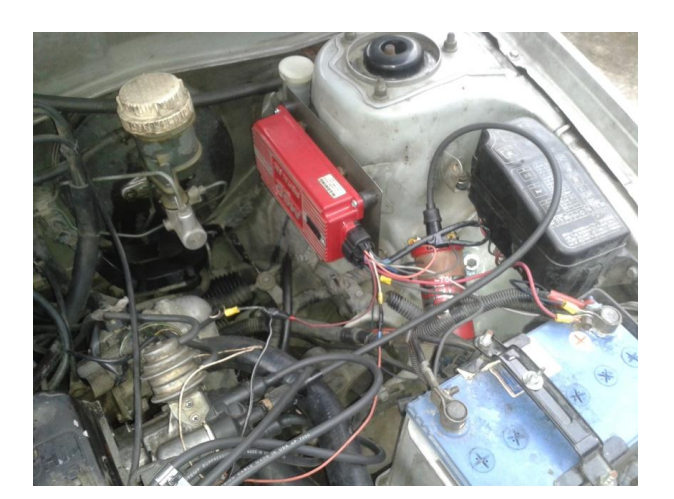

**Figura 1-11: Msd 6al Montada en el Habitáculo del Motor. Autor: Sánchez A.**

### <span id="page-26-0"></span>**1.5.4.Cuarta Fase o Mejora del Sistema de Distribución.**

Debido a las modificaciones realizadas a los Sistemas de Alimentación de Combustible y de Encendido, se debe llevar al mismo nivel el sistema de distribución mejorando su lubricación y su refrigeración, para ello mejoramos la velocidad de entrada y de salida de los gases y de la mezcla aire combustible respectivamente, puliendo los conductos respectivos además de realizar unos orificios en la falda de los pistones, con el objetivo de aumentar la lubricación en las paredes de los cilindros, para reducir la fricción teniendo mucho cuidado de no comprometer su fuerza estructural.

Elaboración del Header de alto desempeño:

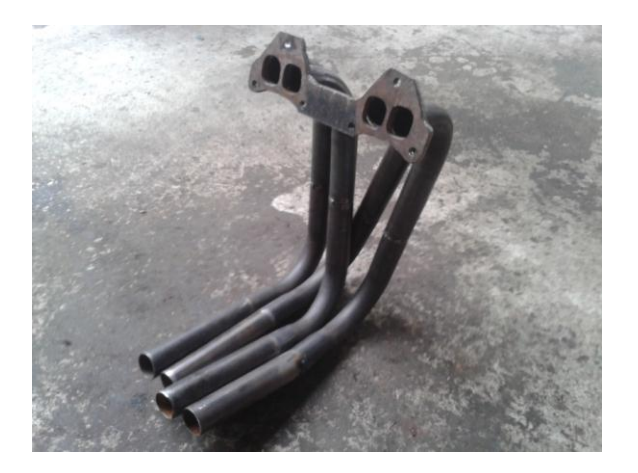

**Figura 1-12: Platina y Tubos Primarios.**

**Autor: Sánchez A.**

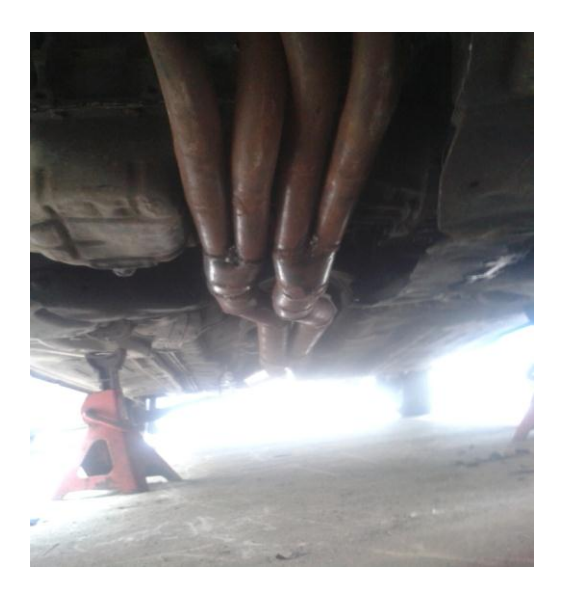

**Figura 1-13: Header de Alto Desempeño. Autor: Sánchez A.**

### <span id="page-27-0"></span>**1.5.5.Quinta Fase o Verificación del Aumento de Potencia.**

Se realiza las pruebas para determinar el aumento de potencia planteado en el proyecto de graduación.

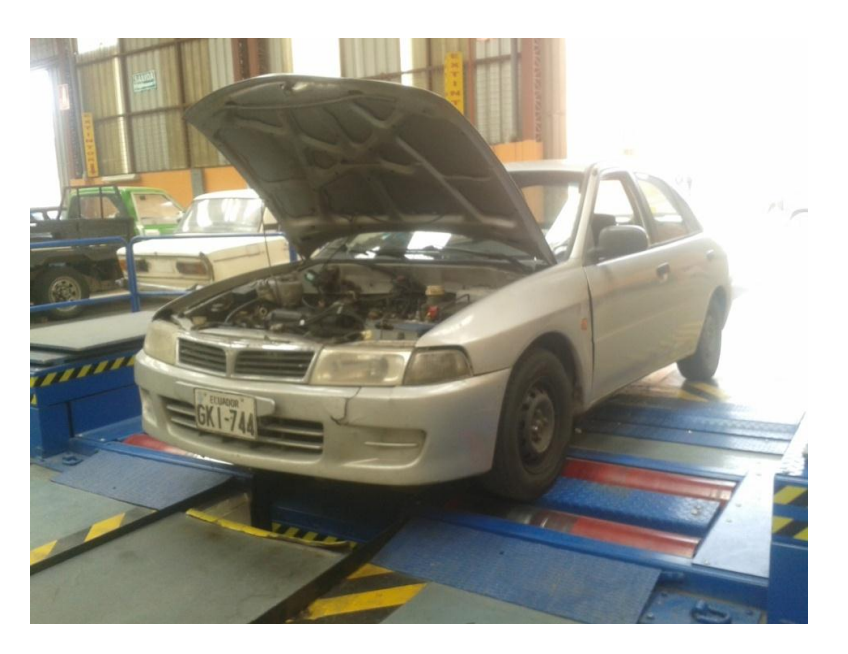

**Figura 1-14: Prueba en el Dinamómetro.**

**Autor: Toro D.**

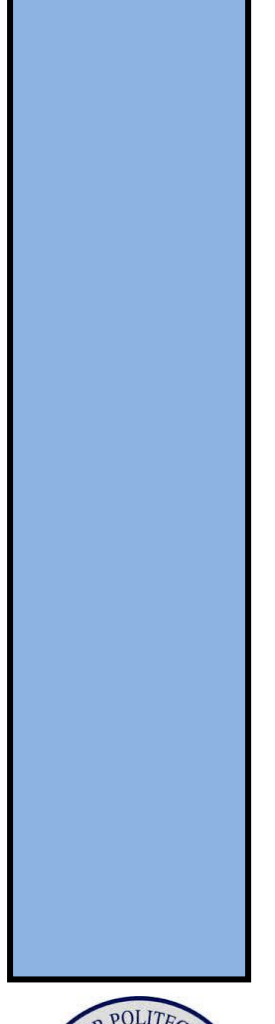

<span id="page-28-0"></span>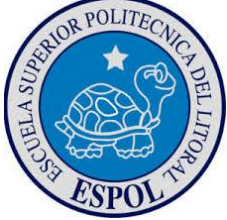

# **CAPÍTULO II MARCO TEORICO**

#### <span id="page-29-0"></span>**2. Marco Teórico**

#### <span id="page-29-1"></span>**2.1. Motor de Combustión Interna a Gasolina**

El motor de combustión interna a gasolina o también llamado motor de explosión de ciclo Otto, nombrado así en honor a su inventor Nikolaus August Otto, es una máquina que convierte energía química en energía mecánica con el fin de impulsar un movimiento, para ello realiza 4 procesos:

- Admisión: se llama así al proceso de introducir mezcla de airecombustible al cilindro.
- Compresión: se denomina al proceso donde el pistón sube al P.M.S. (Punto muerto superior), comprimiendo toda la mezcla de airecombustible antes administrada.
- Explosión: es el proceso donde se incinera toda la mezcla antes comprimida por medio de la chispa de la bujía.
- Escape: es el proceso en el cual se elimina los gases producidos por la combustión de la mezcla aire-combustible.

#### <span id="page-29-2"></span>**2.1.1. Tiempo de Admisión.**

Se denomina así al ciclo en el que el pistón se desplaza hacia el punto muerto inferior (P.M.I.), y la válvula de escape se encuentra cerrada, mientras que la válvula de admisión se abre, provocando una succión de aire-combustible por parte del pistón. El cigüeñal gira 180° mientras que la barra de levas lo hace 90°.

#### *"AUMENTAR LA POTENCIA DEL MOTOR DE COMBUSTIÓN INTERNA DEL AUTOMÓVIL MITSUBISHI LANCER 4G15 DE 1.5CC 12V SOCH DE 87HP"*

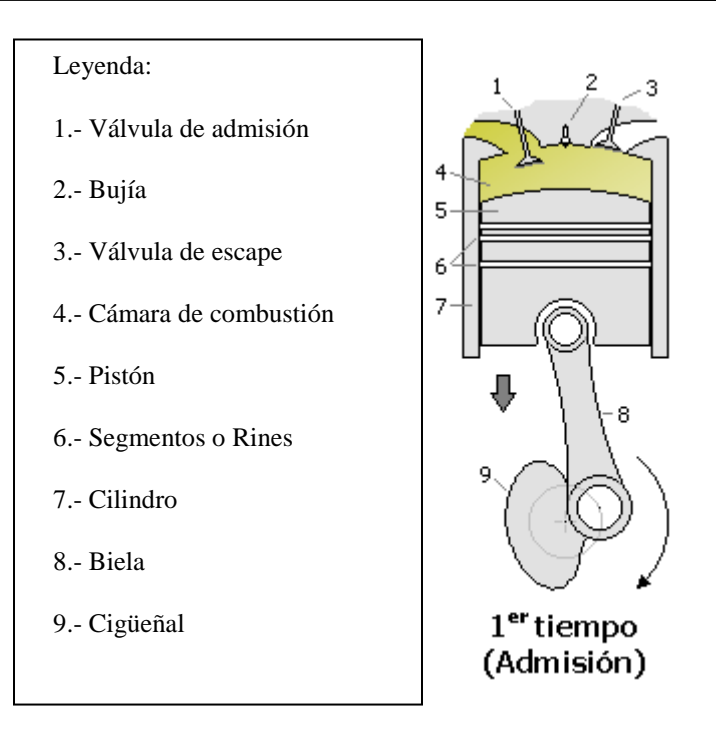

**Figura 2-1: Tiempo de Admisión.**

**Fuente: [http://es.wikipedia.org/wiki/Ciclo\\_de\\_cuatro\\_tiempos.](http://es.wikipedia.org/wiki/Ciclo_de_cuatro_tiempos)**

#### <span id="page-30-0"></span>**2.1.2.Tiempo de Compresión**.

Cuando el pistón llega al punto muerto inferior (P.M.I.), la válvula de admisión cierra para comprimir la mezcla aire-combustible en el interior, cuando el pistón empieza a ascender a su punto muerto superior (P.M.S.), el cigüeñal gira sus 180° más, así mismo el árbol de levas lo hace por otros 90°.

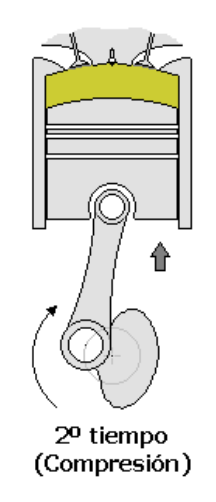

**Figura 2-2: Tiempo de Compresión.**

**Fuente: http://es.wikipedia.org/wiki/Ciclo\_d e\_cuatro\_tiempos.**

### <span id="page-31-0"></span>**2.1.3.Tiempo de Explosión o Expansión.**

Cuando el pistón alcanza el punto muerto superior (P.M.S.) la mezcla airecombustible alcanza su presión máxima, siendo combustionada por la chispa proveniente de la bujía. Al combustionar la mezcla, crea un empuje que hace descender el pistón hacia el punto muerto inferior (P.M.I.), el cigüeñal gira otros 180° y el árbol de levas 90°.

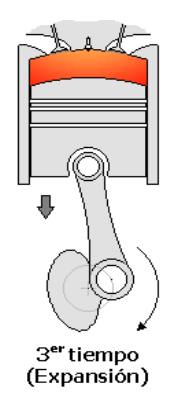

**Figura 2-3: Tiempo de Explosión.**

**Fuente: http://es.wikipedia.org/wiki/Ciclo \_de\_cuatro\_tiempos.**

#### <span id="page-31-1"></span>**2.1.4. Tiempo de Escape.**

El pistón empuja los gases de la mezcla combustionada hacia arriba (P.M.S.), y la válvula de escape se abre provocando la evacuación de los gases de la combustión, el cigüeñal gira 180° y el árbol de levas 90°.

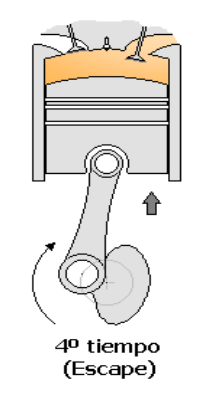

**Figura 2-4: Tiempo de Escape de Gases.**

**Fuente: http://es.wikipedia.org/wiki/Ciclo\_de\_cu atro\_tiempos.**

### <span id="page-32-0"></span>**2.2. Sistema de un Motor de Combustión Interna de 4 Tiempos a Gasolina.**

El motor de combustión interna está estructurado por un conjunto de Sistemas Auxiliares, que permiten el óptimo desempeño del motor, los Sistemas son los siguientes:

 **Sistema de Lubricación:** Es el encargado de evitar el desgaste entre los componentes del sistema de distribución.

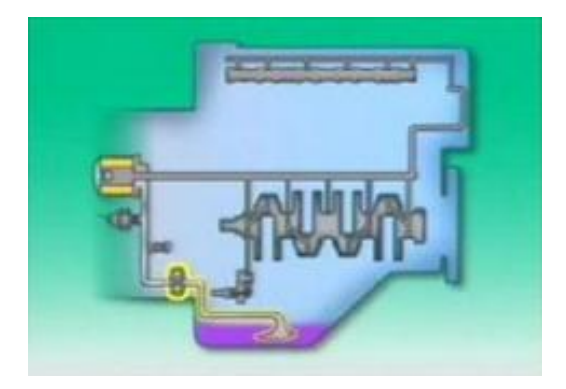

**Figura 2-5: Sistema de Lubricación.**

**Fuente: http://www.academia.edu/4611502/MOTOR\_ DE\_COMBUSTION\_INTERNA**

 **Sistema de Refrigeración:** Ayuda a mantener la temperatura ideal de trabajo del motor de combustión interna, para mantener la lubricación dentro de los parámetros adecuados.

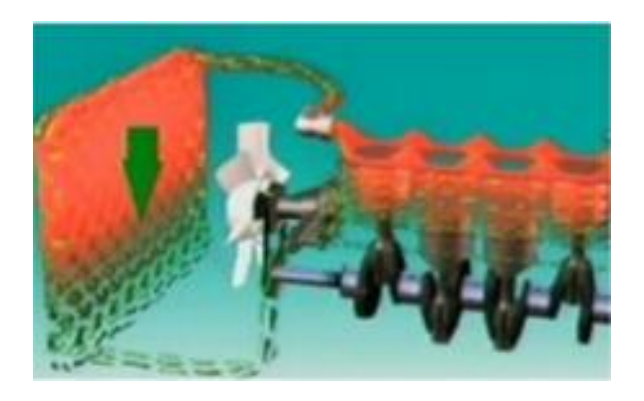

**Figura 2-6: Sistema de Refrigeración.**

**Fuente: http://www.academia.edu/4611502/MOTOR\_DE\_CO MBUSTION\_INTERNA**

 **Sistema de Alimentación de Combustible:** Es el que nos provee de gasolina para poder realizar la mezcla estequiométrica.

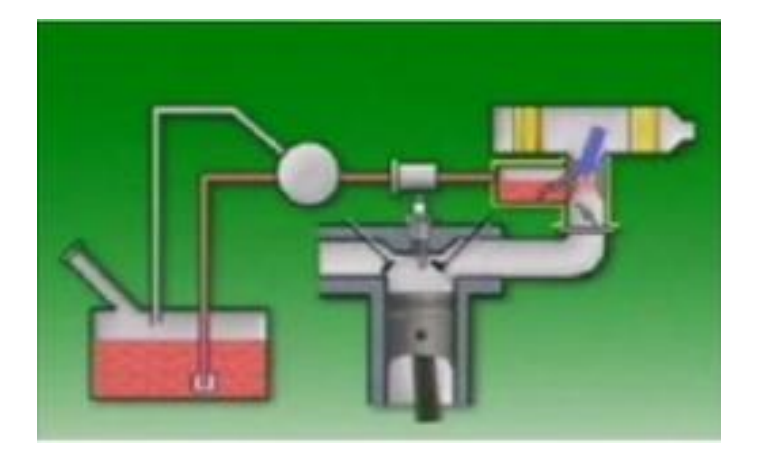

**Figura 2-7: Sistema de Alimentación de Combustible.**

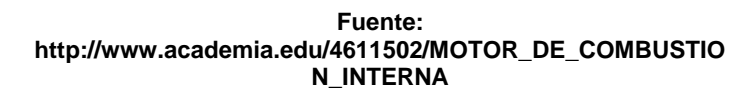

 **Sistema de Distribución:** Es un conjunto de piezas perfectamente sincronizadas para permitir que el ciclo Otto se origine.

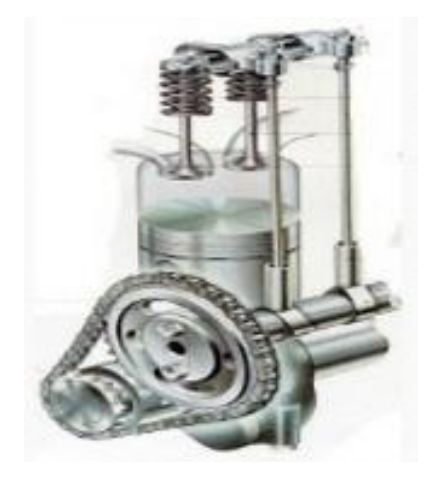

**Figura 2-8: Sistema de Distribución.**

**Fuente: http://www.academia.edu/4611502/ MOTOR\_DE\_COMBUSTION\_INTER NA**

 **Sistema de Encendido:** Provee de una chispa para hacer combustión la mezcla de aire-combustible.

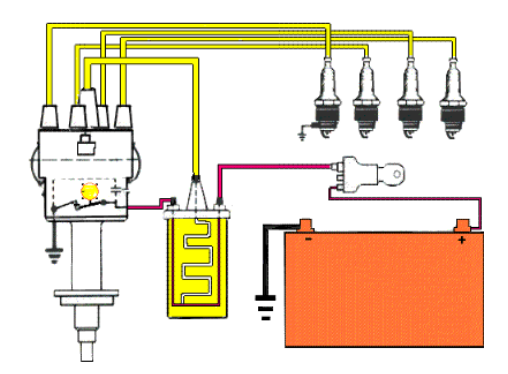

**Figura 2-9: Sistema de Encendido.**

**Fuente: http://www.academia.edu/4611502/MOTO R\_DE\_COMBUSTION\_INTERNA**

#### <span id="page-34-0"></span>**2.3. Sistemas que se Van a Trucar.**

Los Sistemas del Motor de fábrica son hechos para proveer un tipo de desempeño de acuerdo al confort y seguridad, que estima el fabricante, no obstante, se puede elevar la potencia de cualquier motor aplicando principios físicos y matemáticos.

#### <span id="page-34-1"></span>**2.3.1.Sistema de Distribución.**

El Sistema de Distribución es todo el conjunto móvil dentro del motor, que permite realizar cada tiempo del ciclo Otto, se identifica el Sistema de Distribución, por el número de barra de levas que tiene y por su ubicación, siendo el motor 4g15 SOCH por sus siglas en ingles "Simple Over Head" lo que quiere decir "Una sola Barra de Levas en Cabeza" y está compuesto por los siguientes componentes:

- $\checkmark$  Componentes Internos:
- **Válvulas. -** Es la encargada de cerrar y abrir los conductos de admisión y de escape, independientemente de acuerdo al tiempo que se encuentre.

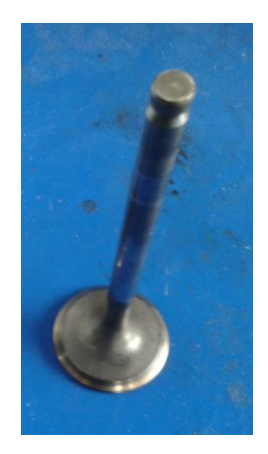

**Figura 2-10: Válvulas. Autor: Sánchez A.**

 **Muelles. -** Las válvulas sean de admisión o de escape, se encuentran cerradas al paso por la acción de los resortes o muelles, que son encargados de mantenerlas de tal manera, y a su vez soportar la fuerza que se le aplica y no rebotar.

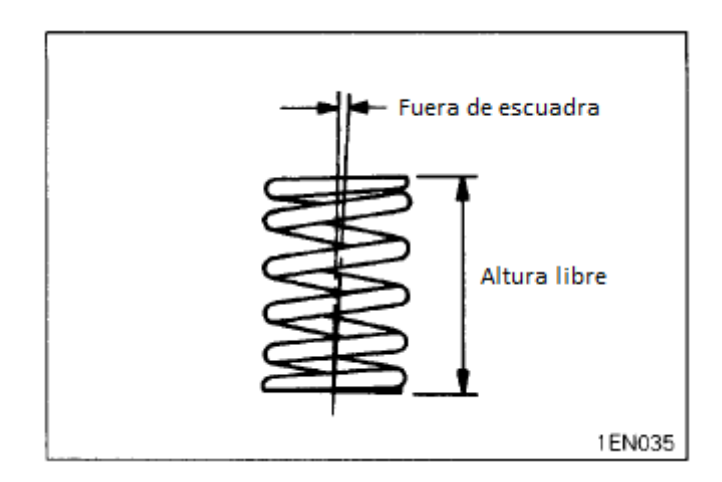

**Figura 2-11: Helicoidales.**

**Fuente: Engine 4g15 Series Work Shop Manual.**

 **Guías de Válvulas. -** Existe un movimiento lineal de los vástagos de las válvulas, causado por el accionamiento de las válvulas, el cual causa un desgaste excesivo en el material del cabezote circundante, por ello se aplica un asiento en dicho material para que resistan al desgaste, la corrosión y el golpeteo.
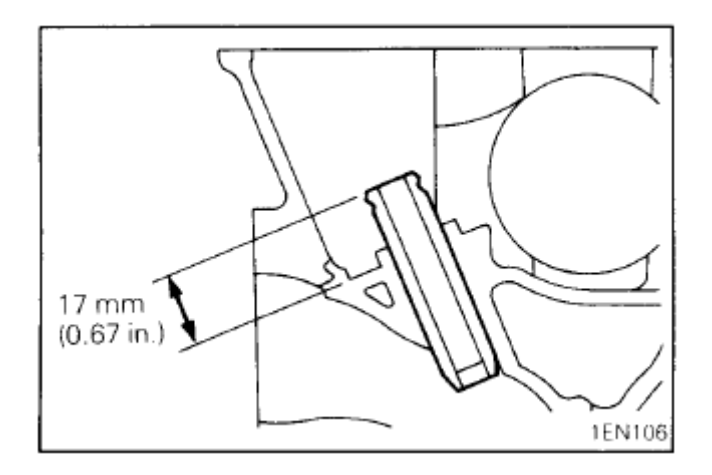

**Figura 2-12: Asiento de Válvula.**

**Fuente: Engine 4g15 Series Work Shop Manual.**

- $\checkmark$  Componentes Externos:
- **Árbol de Levas. -** Es el eje que transmite movimiento para la apertura y el cierre de las válvulas, por medio de las levas que tiene distribuidas en un número igual por cada uno de los cilindros. Dependiendo del motor y su aplicación, se clasifican los tipos de sistema de distribución OHV (OverHead Valve), OHC (OverHead Cam), SOHC (Single OverHead Cam), DOCH (Doble OverHead Cam).

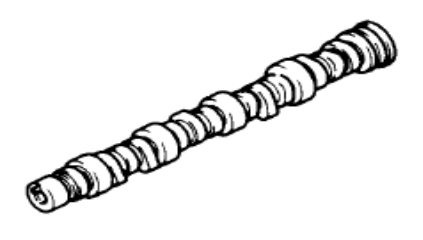

**Figura 2-13: Barra de Levas. Fuente: Engine 4g15 Series Work Shop Manual.**

 **Mando de Accionamiento. -** Por medio de un piñón colocado en el cigüeñal, que obtiene movimiento del volante, que está conectado a un arranque, que lo impulsa al encender el motor, mediante una correa dentada o cadena dependiendo del motor, gira solidario al árbol de levas por medio de su piñón. Por cada dos vueltas del cigüeñal vamos a tener una vuelta del árbol de levas.

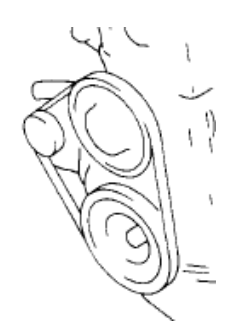

**Figura 2-14: Polea del Cigüeñal.**

### **Fuente: Engine 4g1 Series Work Shop Manual.**

 **Balancines. -** Son palancas osciladoras montadas en un eje de balancines para accionar la apertura de las válvulas.

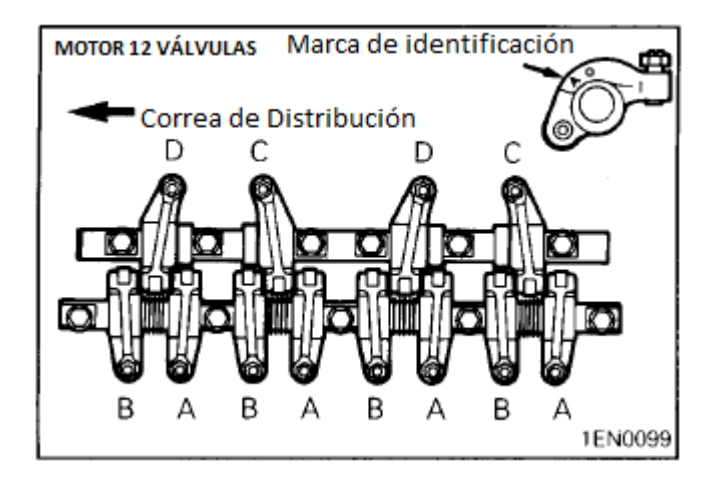

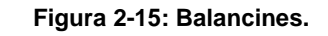

**Fuente: Engine 4g1 Series Work Shop Manual.**

## **2.3.2. Sistema de Encendido.**

El Sistema de Encendido es aquel que permite la ignición de la mezcla de airecombustible, comprimida en la cámara de combustión en el momento exacto, para que esto suceda está constituido por los siguientes componentes:

 **Interruptor de Encendido. -** Es el que se encarga de conectar la bobina de encendido con la batería por medio de la llave de encendido.

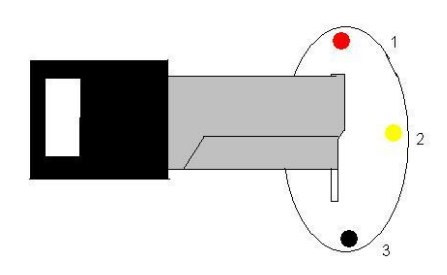

**Figura 2-16: Switch de Encendido.** 

**Autor: Sánchez A.**

 **Bobina de Encendido. -** Es un dispositivo transformador, elevador de corriente de bajo voltaje a un alto voltaje, por medio del cual eleva el voltaje de la batería a varios miles de voltios (alrededor de 30000 voltios), lo que permite que salten chispas en las bujías.

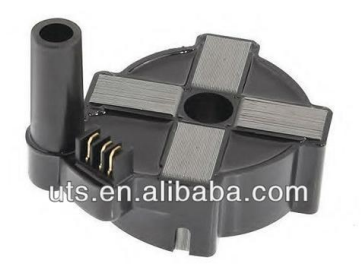

**Figura 2-17: Bobina de Encendido.**

**Fuente: http://es.utsautoparts.com/photopid13996409/Bobina+de+encendido+para+mitsubi shi+colt+lancer+carisma+h3t024+ok201-18- 10xb.htm**

 **Distribuidor de Encendido. -** Es el encargado de emitir la señal al módulo para cortar la corriente, además es quien distribuye el alto voltaje producido en la bobina, esto lo realiza por medio del rotor que esta sincronizado con el motor, para proveer de la chispa en el momento exacto que se encuentra el pistón en el punto muerto superior en determinado cilindro.

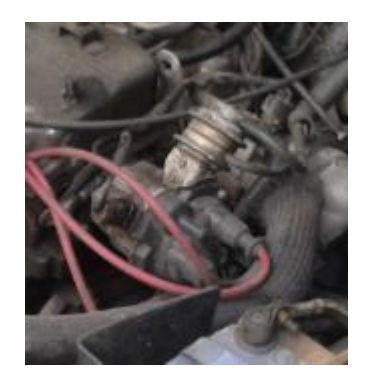

**Figura 2-18: Distribuidor. Autor: Sánchez A.**

 **El Módulo de Encendido. -** Es un dispositivo electrónico encargado de recibir la señal del emisor, para realizar el corte de corriente al primario de la bobina y así generar el alto voltaje.

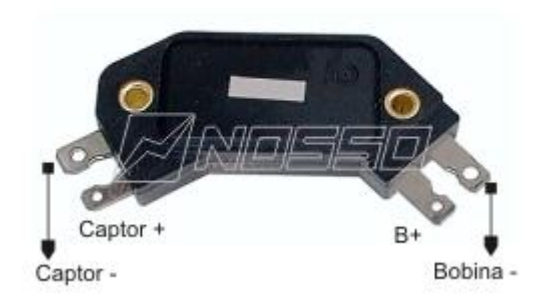

**Figura 2-19: Módulo de Encendido.**

**Fuente: http://www.fiat128club.com.ar/forums/index.p hp?topic=11101.0**

 **Sistema de Disparo de Señal. -** Existen algunos sistemas tales como el de efecto hall, efecto óptico y efecto magnético. El que utiliza el distribuidor marca Hitachi en el motor 4g15 es un sensor inductivo de efecto magnético.

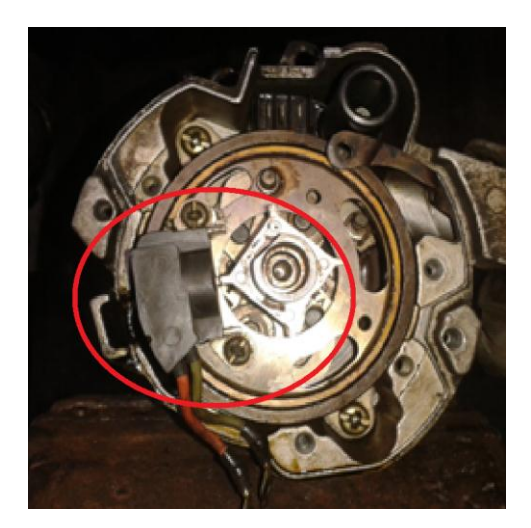

**Figura 2-20: Bobina Captadora.**

**Autor: Sánchez A.**

 **Cables de Encendido. -** Son los encargados de llevar la chispa desde el distribuidor hacia las bujías.

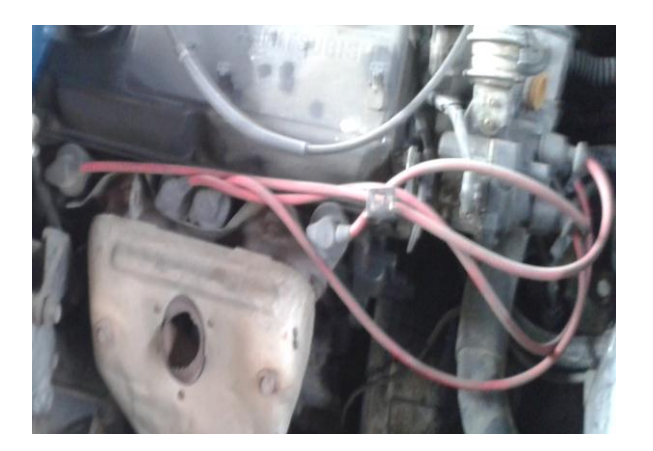

**Figura 2-21: Cables Para Bujías. Autor: Sánchez A.**

 **Bujías. -** Son las encargadas de entregar la chispa en el cilindro, las cuales deben resistir la alta temperatura por la explosión que se genera en la cámara de combustión.

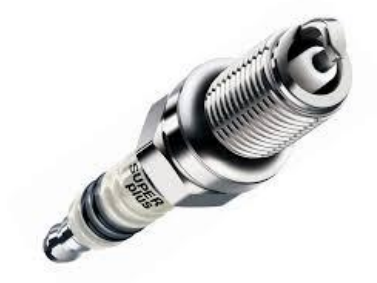

**Figura 2-22: Bujía.**

**Fuente: http://www.todoparaharley.com/201 2/04/23/bujias-entender-lossimbolos/**

Esquema del Sistema de Encendido original.

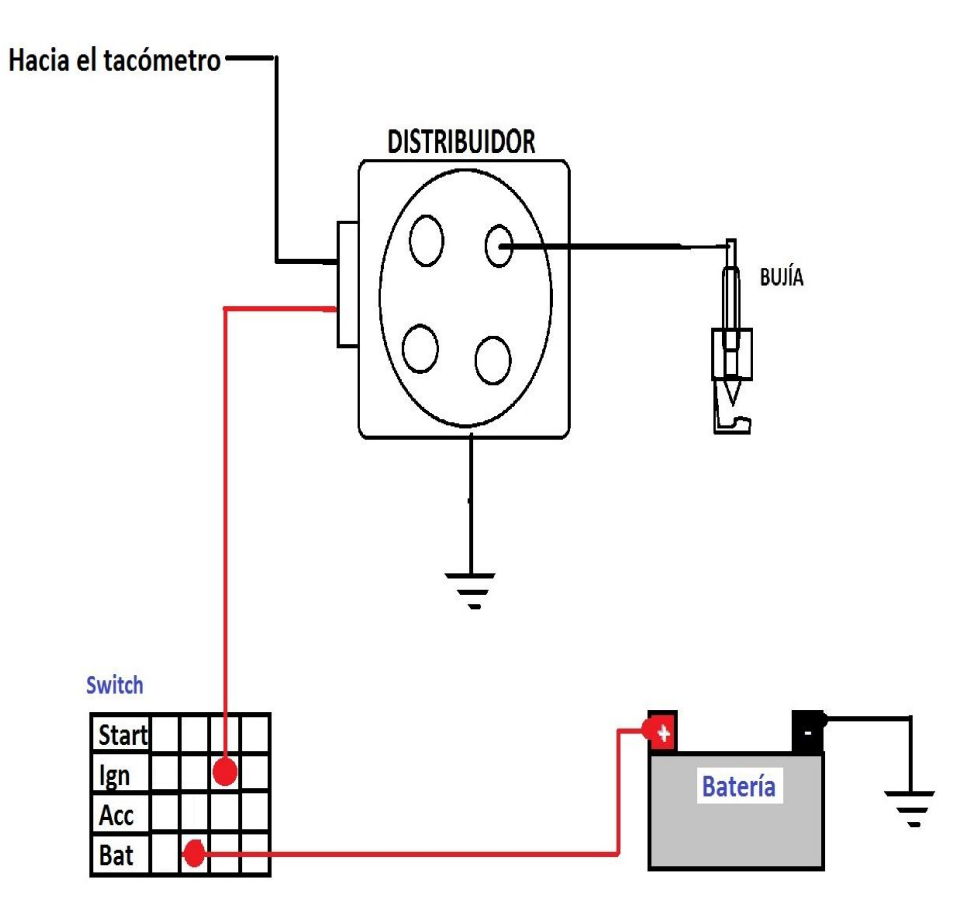

**Figura 2-23: Esquema del Sistema de Encendido Original.**

**Autor: Sánchez A.**

Diagrama eléctrico del Sistema de Encendido original.

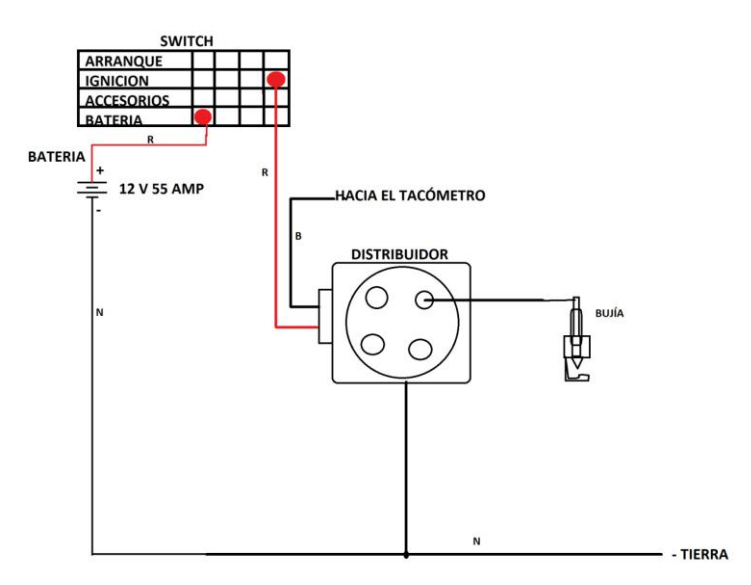

**Figura 2-24: Diagrama Eléctrico Original.**

**Autor: Sánchez A.**

### **2.3.3. Sistema de Alimentación de Combustible.**

El Sistema de Alimentación de Combustible, es aquel que nos provee de suficiente combustible, para realizar la mezcla estequiométrica a todo régimen de motor y está constituido por los siguientes elementos:

 **Tanque de Combustible. -** Es el encargado de almacenar el combustible para mantener la autonomía del vehículo.

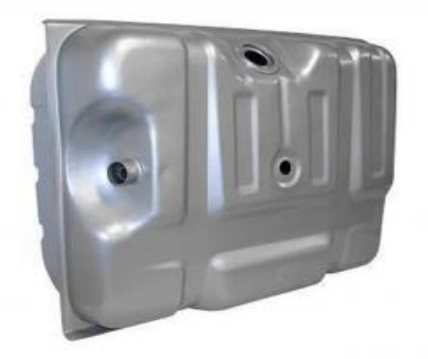

**Figura 2-25: Reservorio de Combustible.**

**Fuente: http://www.copartes.com/foros/articulo/ 6563/ubicaci%C3%B3n-del-tanque-degasolina**

 **Filtro. -** Va conectado en serie en la línea de combustible, para que las partículas de suciedad provenientes del exterior no causen daño a los componentes, se adhieren al papel filtro, producto del paso del combustible.

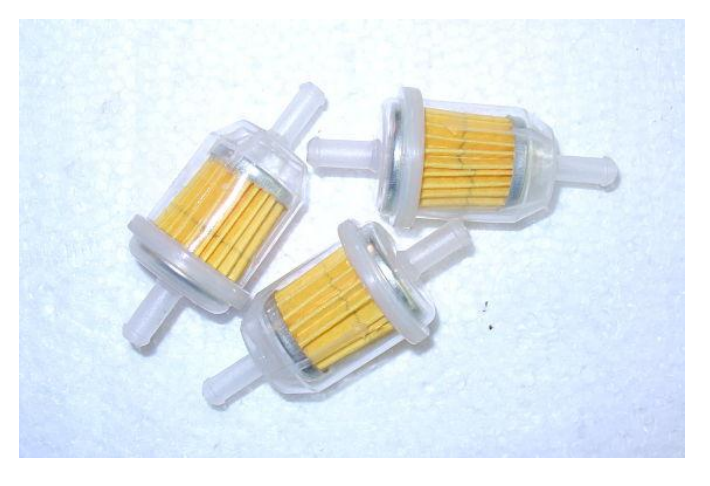

**Figura 2-26: Filtro de Combustible.**

**Fuente: http://www.tallervirtual.com/hoy-toca-hablar-delfiltro-de-gasolina/**

**Cañerías. -** Encargadas de transportar el combustible a su destino.

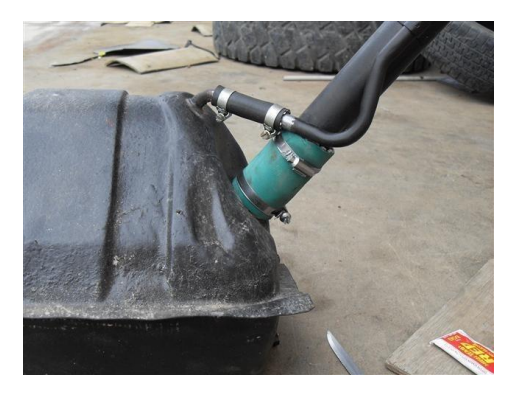

**Figura 2-27: Cañería de Entrada de Combustible y de Retorno.**

**Fuente: <http://www.widman.biz/Corvair/Spanish/Progreso/m27.html>**

 **Bomba de Combustible. -** De funcionamiento y accionamiento totalmente mecánico, consta de una palanca que recibe movimiento mediante contacto directo de la barra de levas, por medio de una leva destinada a mover dicha bomba, produce vibraciones a una membrana o diafragma, que divide la recama de combustible de la recama de

accionamiento de la membrana o diafragma, éstas vibraciones ocasionan que se forme vacío y presión dando paso al combustible hacia el carburador.

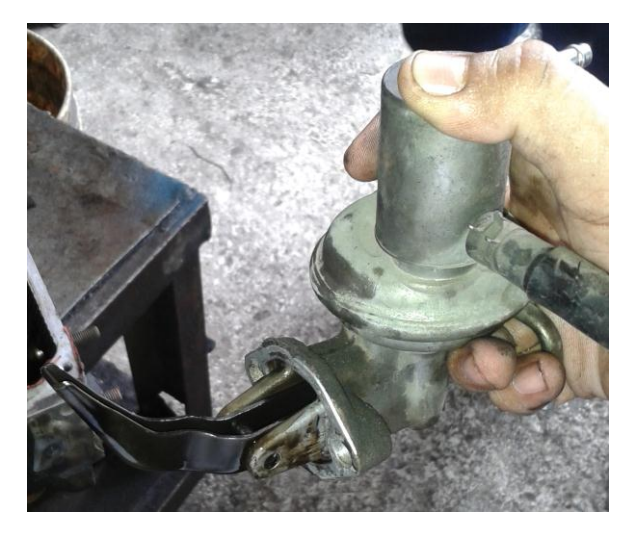

**Figura 2-28: Bomba de Combustible Mecánica.**

**Autor: Sánchez A.**

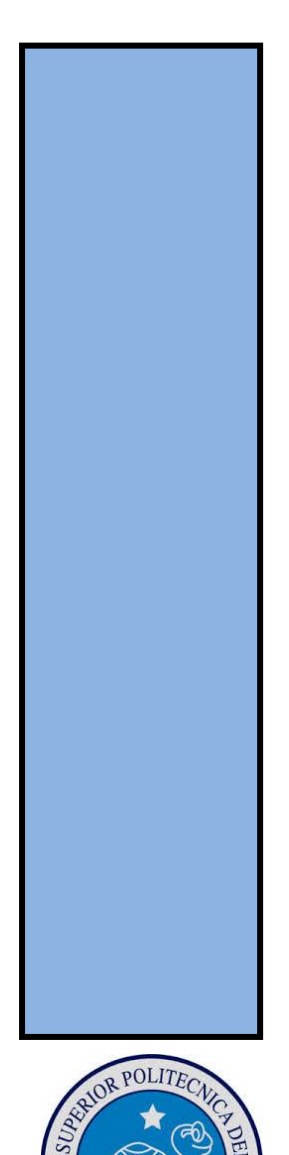

**CAPÍTULO III ESPECIFICACIONES TÉCNICAS DEL MOTOR DE COMBUSTIÓN INTERNA MITSUBISHI 4G15 SOHC 12 VÁLVULAS**

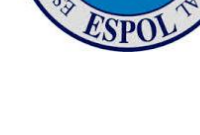

# **3. Especificaciones Técnicas del Motor de Combustión Interna Mitsubishi 4G15 SOHC 12 Válvulas.**

En la tabla que se presenta a continuación, se detallan los valores dados por el fabricante:

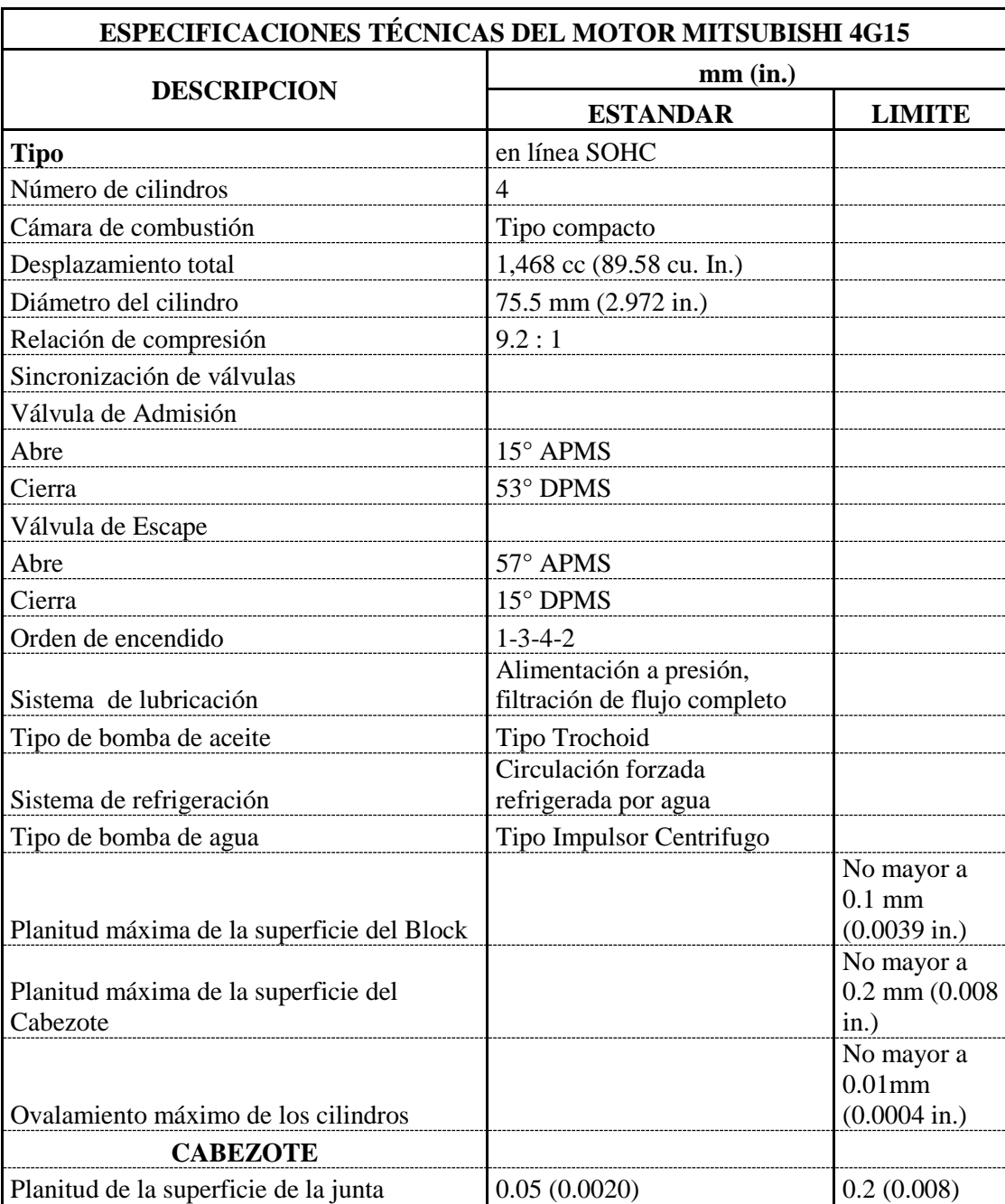

Tabla 3-1: Especificaciones Técnicas del Motor.

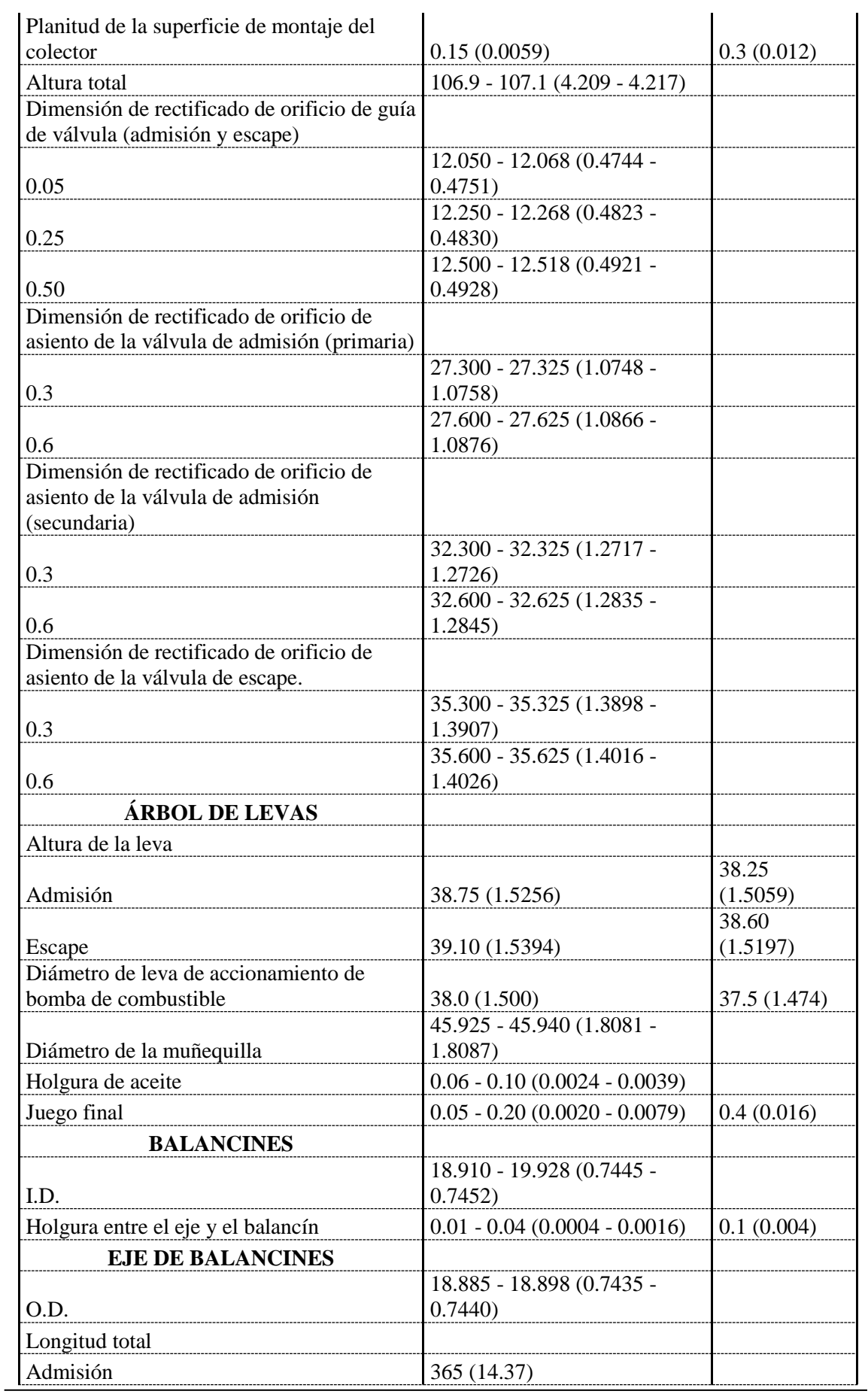

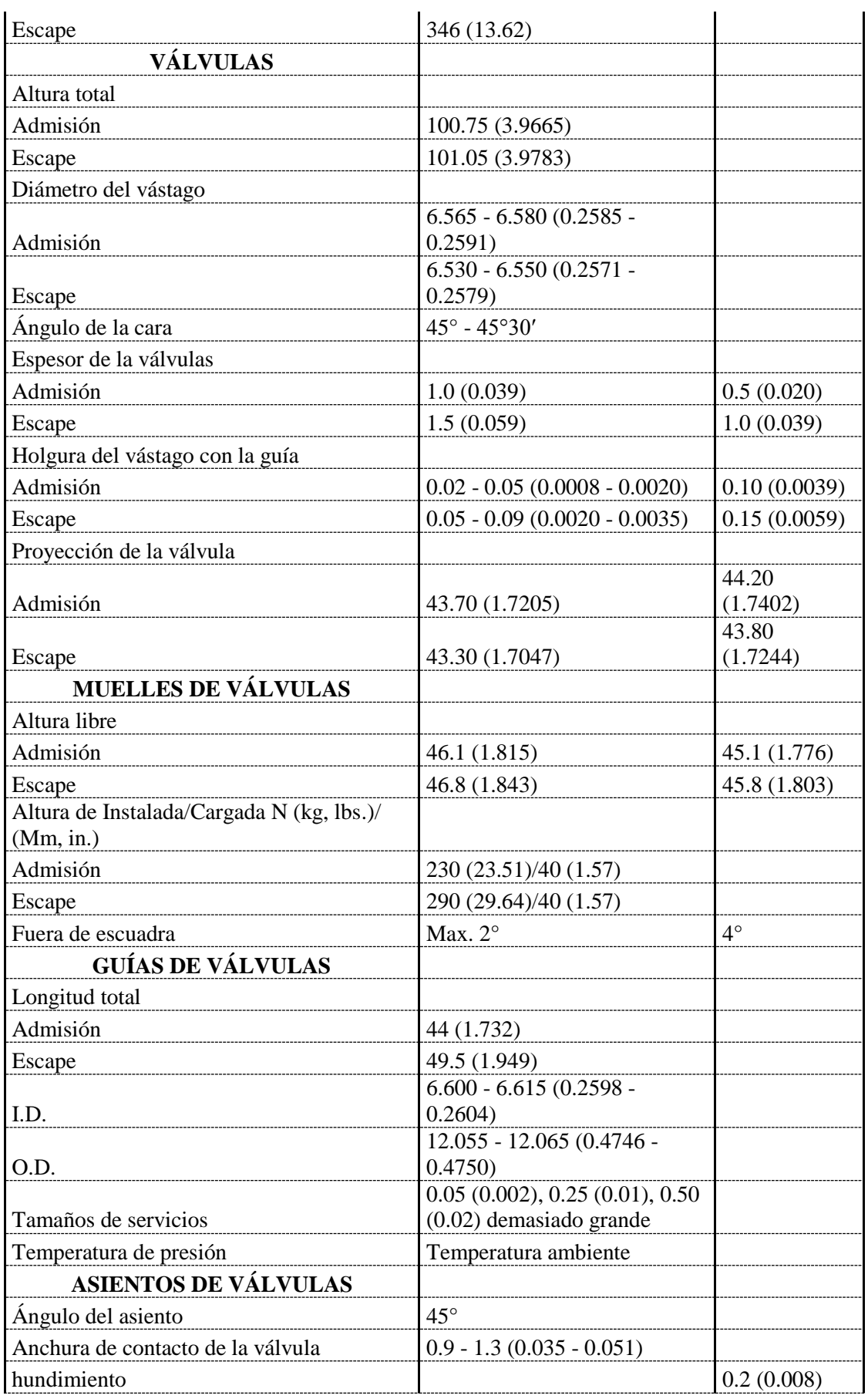

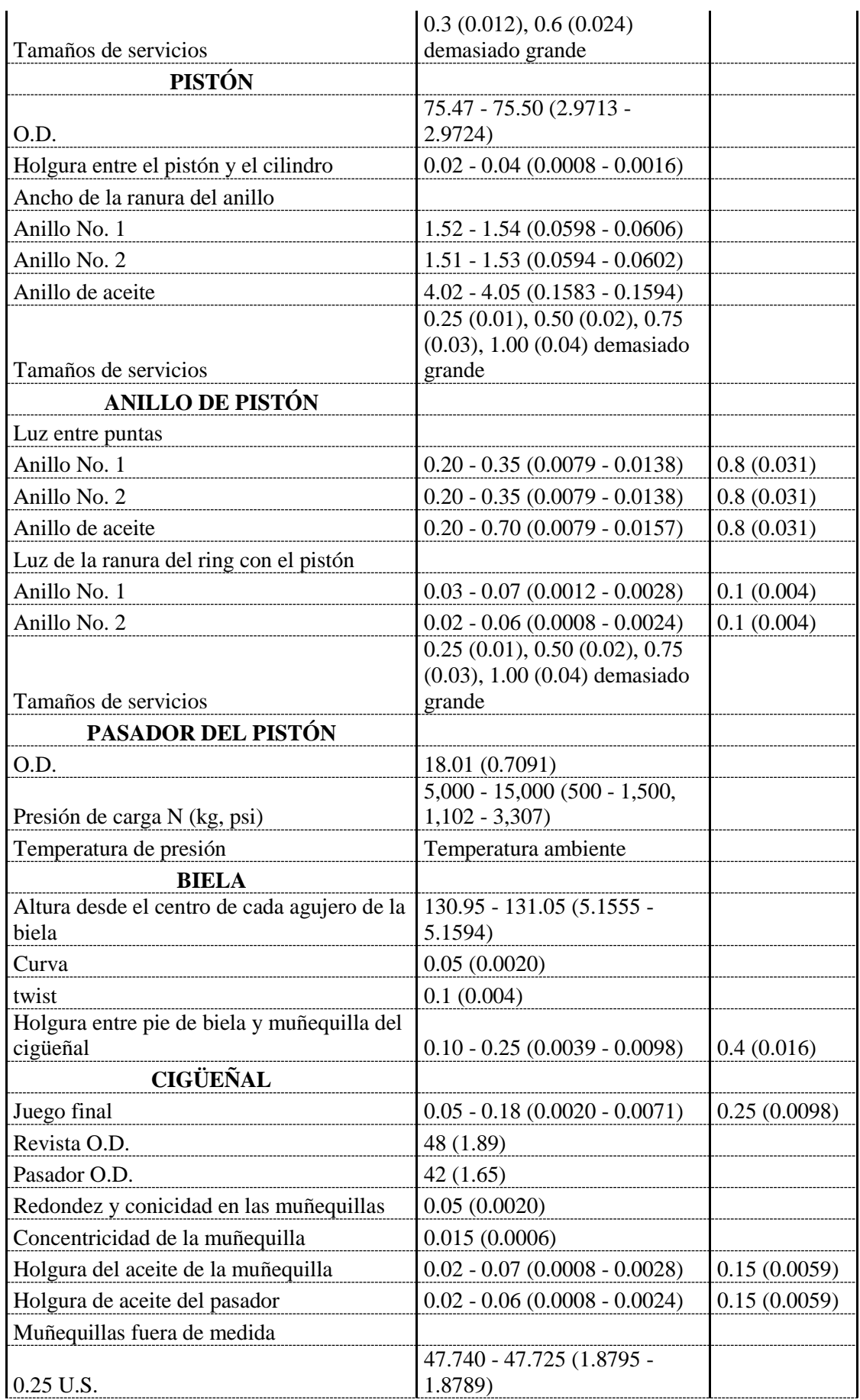

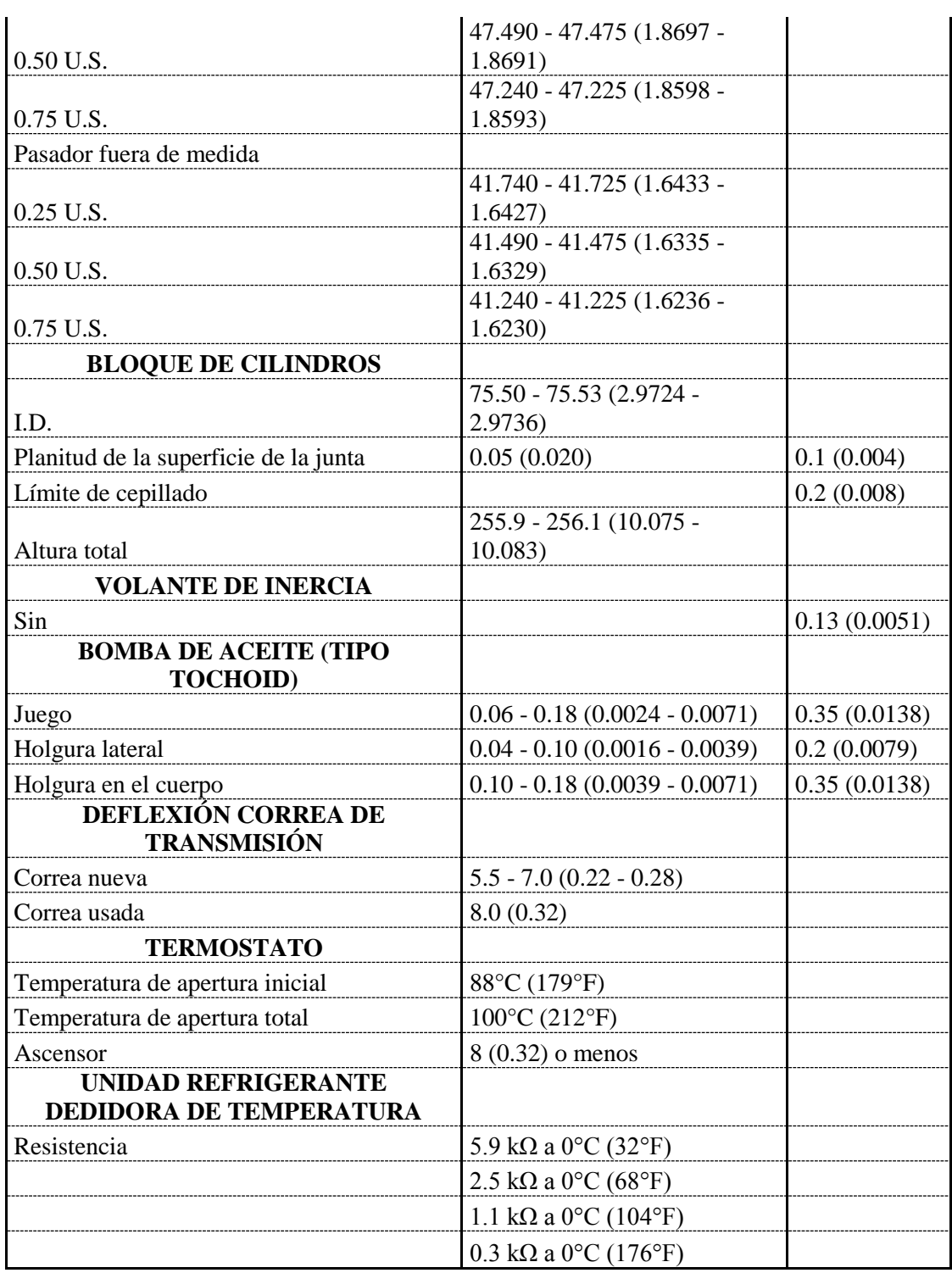

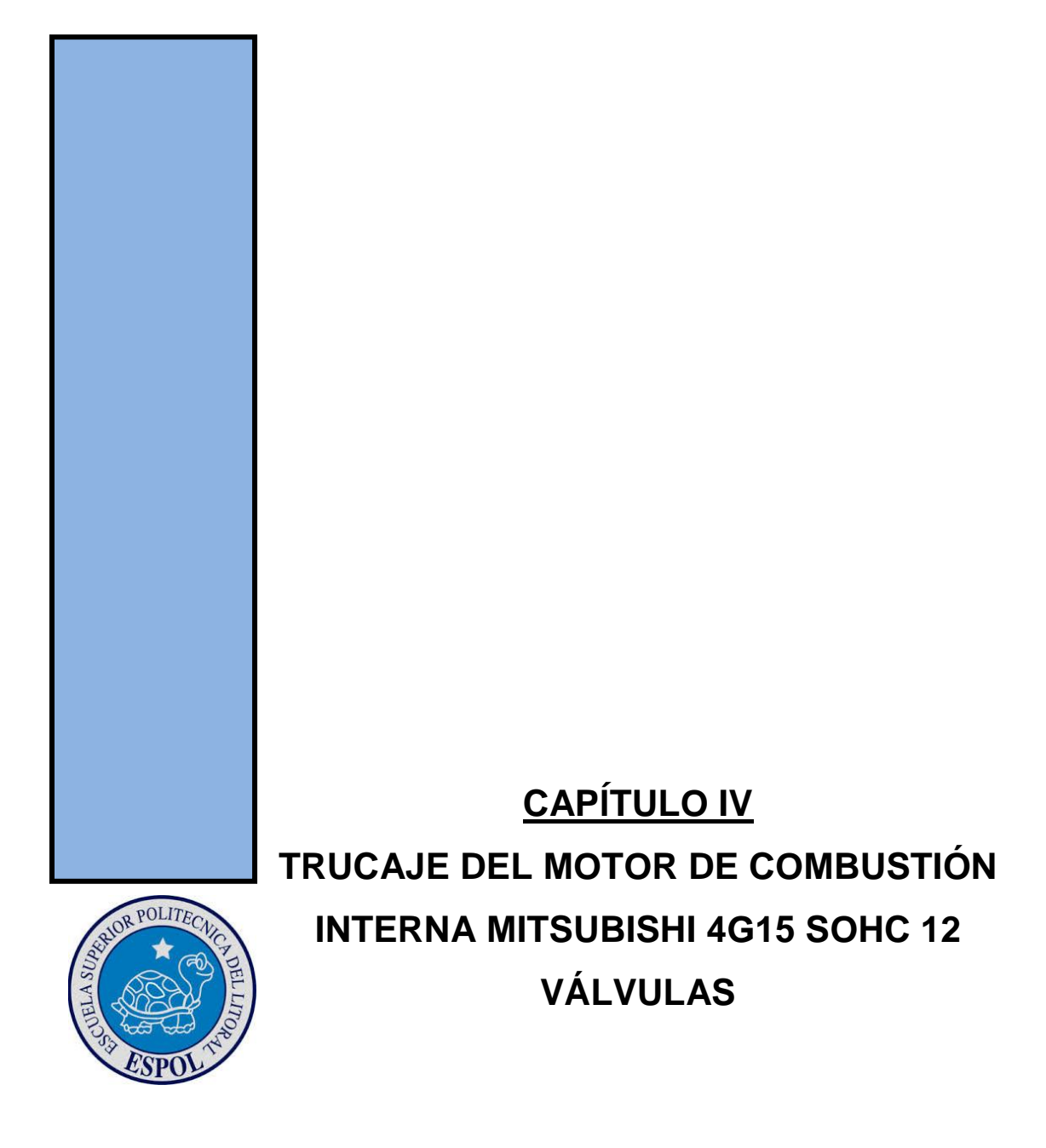

# **4. Trucaje del Motor**

# **4.1. Modificación del Sistema de Encendido**

## **4.1.1. Módulo Multiplicador de Chispa MSD.**

El módulo de encendido MSD (Multiple Spark Discharge – Descarga de Múltiples Chispas) es un dispositivo electrónico que permite aumentar el voltaje de la corriente inducida al primario de la bobina de ignición, y a su vez entregarla en múltiples chispas, aumentando la eficiencia del motor y produciendo una mejor combustión dentro de la cámara, generando un incremento mínimo en la temperatura normal de trabajo del motor.

Con la instalación de la MSD en el Sistema de Encendido, se consigue aumentar el desempeño del motor:

- Rápida ignición al momento de arranque.
- Mejora el rendimiento del motor en cualquier rango de RPM.
- Aumenta la respuesta de aceleración.
- Reduce fallas en las bujías.

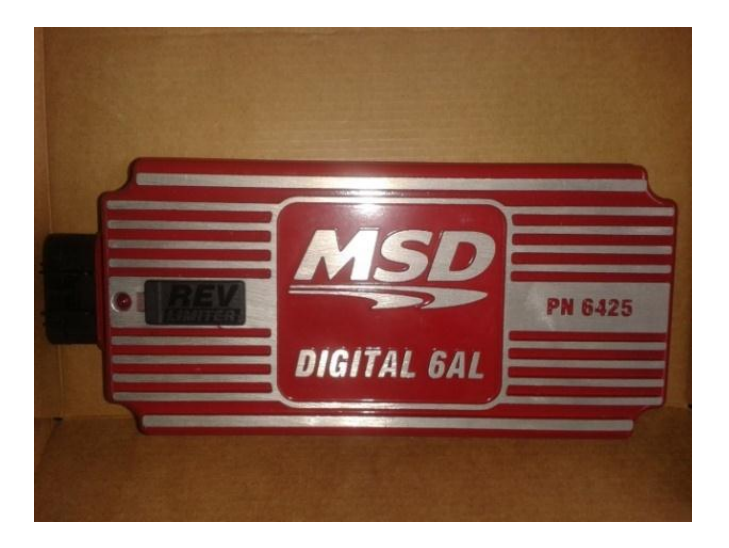

**Figura 4-1: Módulo Multiplicador de Tensión (MSD 6AL).**

**Autor: Sánchez A.**

# **4.1.2.Bobina de Encendido.**

La bobina de ignición es un dispositivo transformador de corriente de bajo voltaje a un alto voltaje, las bobinas de fábrica normalmente producen 30000 voltios, pero una de alto desempeño puede producir desde 45000 hasta 70000 voltios, por lo que es un complemento ideal del módulo MSD, ya que esta nos permite entregar una chispa más potente, que favorece la combustión de la mescla aire-combustible. En una bobina de alto desempeño, la recuperación después de cada descarga es más rápida, esto aumenta su eficiencia en altas revoluciones.

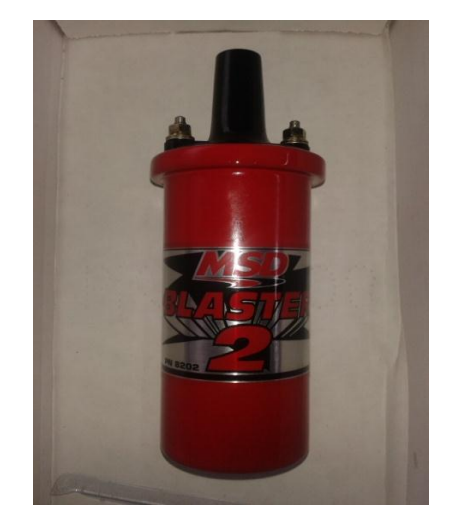

**Figura 4-2: Bobina de Alto Desempeño (MSD BLASTER 2). Autor: Sánchez A.**

# **4.1.3.Cables de Encendido.**

Los cables de encendido, son los encargados de transportar el alto voltaje producido por la bobina de ignición hacia las bujías, por lo que se necesita que los cables tengan una buena sección, para reducir al mínimo la interferencia electromagnética con los componentes electrónicos, además de tener baja resistencia para una mayor conductividad y obtener una chispa más potente, y como resultado conseguir una excelente explosión.

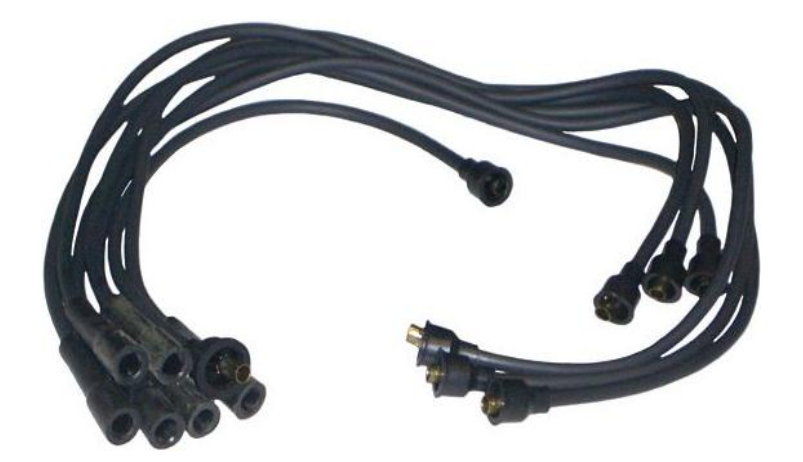

**Figura 4-3: Cables de Encendido de Alto Desempeño. Fuente: www.tallervirtual.com**

## **4.1.4.Bujía de Punta de Iridio o de Platino.**

Las bujías son el elemento final del sistema de ignición, las cuales son las encargadas de entregar la chispa que enciende la mescla aire – combustible comprimida en el cilindro. Las bujías de platino tienen su punto de fusión muy elevado, el electrodo central tiene forma de punta de lápiz, lo que optimiza el salto de corriente en sus electrodos, disminuyendo la tensión necesaria para el salto de la chispa.

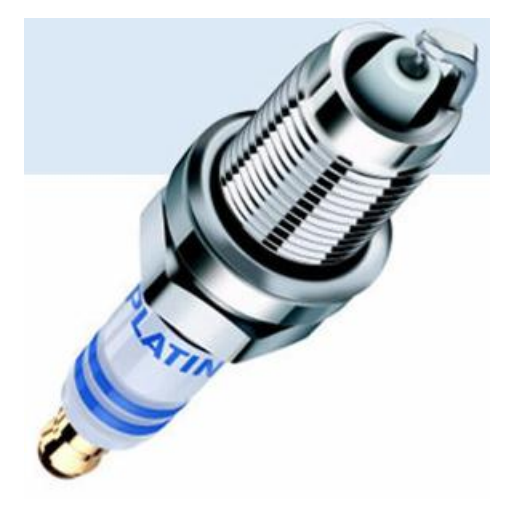

**Figura 4-4: Bujía de Platino. Fuente: www.forocoches.com**

## **4.1.5.Esquema del Sistema de Encendido Modificado.**

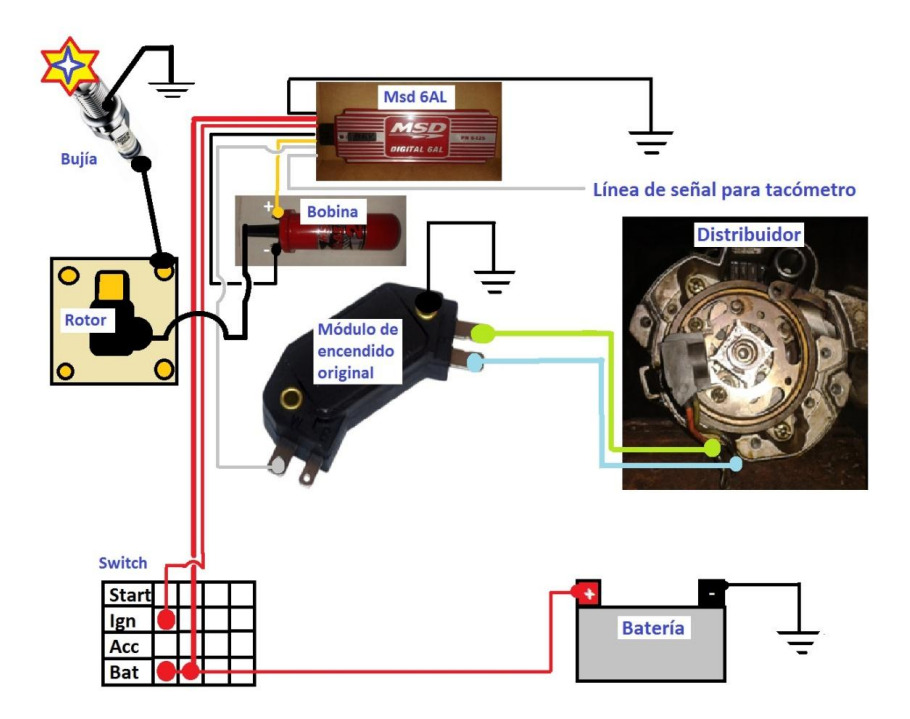

**Figura 4-5: Esquema del Sistema de Encendido Modificado.**

**Autor: Sánchez A.**

# **4.1.6.Diagrama Eléctrico del Sistema de Encendido Modificado.**

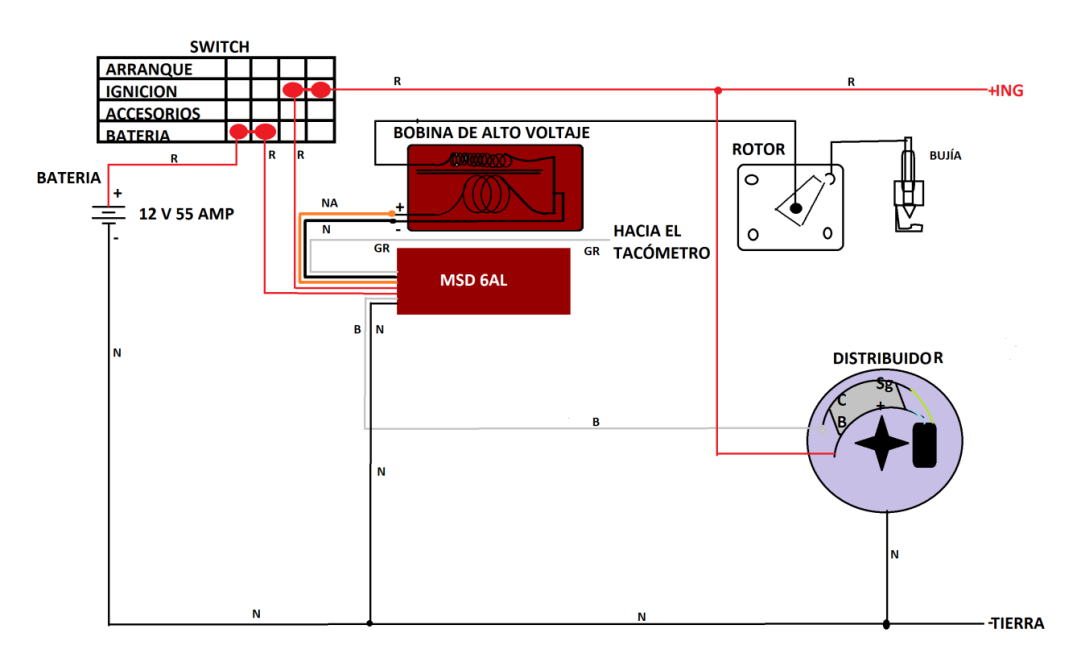

**Figura 4-6: Diagrama Eléctrico del Sistema de Encendido.**

**Autor: Sánchez A.**

# **4.2. Modificación de los Elementos del Sistema de Distribución**

## **4.2.1.Pistón**.

Los pistones nuevos que se colocan al motor son de la misma medida y se los mecaniza, se le realiza 6 perforaciones por cada pistón, de menos de 4mm de diámetro para no debilitar el mismo y obtener una mejor lubricación.

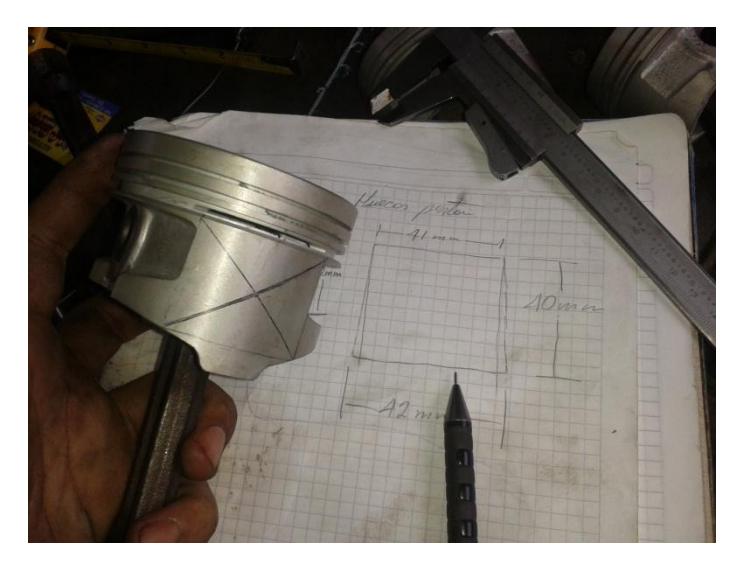

**Figura 4-7: Pistón Para Mecanizar. Autor: Sánchez A.**

# **4.2.2.Cabezote.**

El Fabricante utiliza el corrugado de los conductos de admisión, para que la mezcla de combustible desacelere la velocidad de entrada economizando combustible. Para éste fin, se necesita más cantidad de mezcla para poder llenar más rápido y mejor el cilindro con dicha mezcla, por eso se elimina el corrugado de los conductos. El procedimiento se lo realiza con ayuda de dos lijas una gruesa #80 y una lija de grano fino #150 para darle el acabado final tipo espejo.

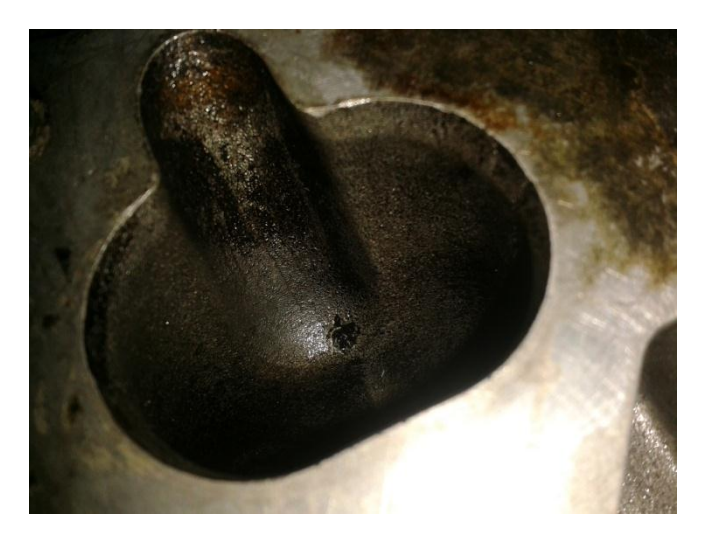

**Figura 4-8: Corrugado de los Conductos de Admisión. Autor: Sánchez A.**

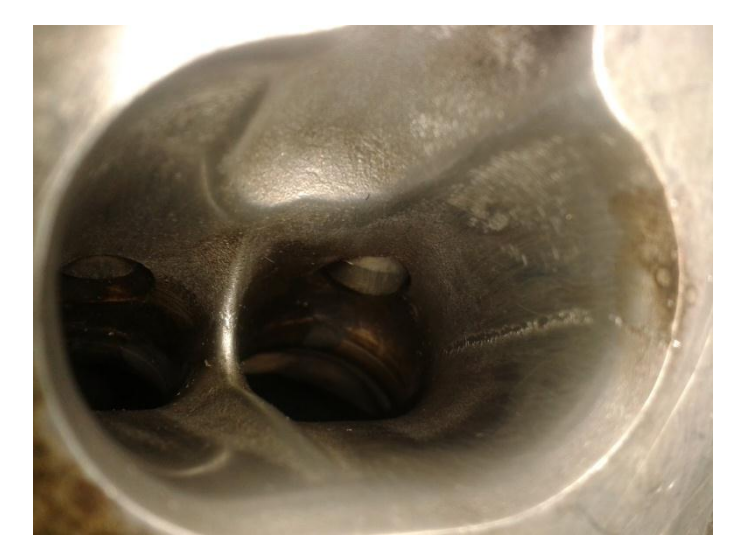

**Figura 4-9: Pulido de dos Conductos de Admisión. Autor: Sánchez A.**

# **4.2.3.Sistema de Escape de Alto Rendimiento o Header**.

El escape que se va a elaborar y diseñar en el motor, brinda una mejor refrigeración de la recámara de combustión, ya que los gases de escape van a salir a mayor velocidad, provocando que, la succión de dicha acción, absorba la mezcla de aire-combustible bajando la temperatura. Se trata de un sistema 4-2- 1, lo que quiere decir que del cabezote salen los cuatro tubos de escape y luego se unen en dos para luego volver a unirse en un solo tubo de escape, obviamente los tubos tienen una longitud que se ha calculado en base a 3

fórmulas, para averiguar la relación de los diámetros de los tubos primarios y secundario, además del cálculo de la longitud de cada uno de los tubos primarios y secundarios. Se toma en cuenta que los tubos primarios son aquellos que salen del cabezote hasta la primera conexión de ese punto, en adelante se llama tubo secundario.

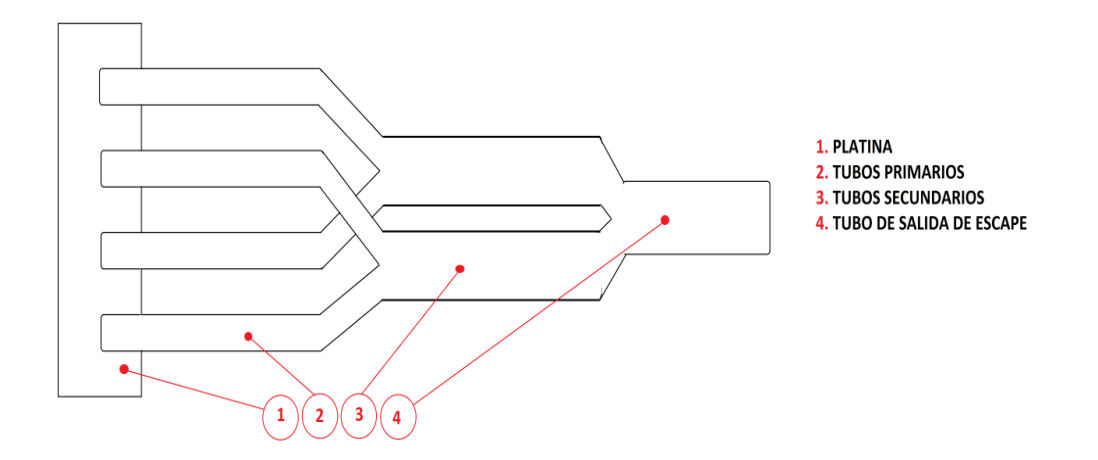

**Figura 4-10: Esquema del Header de Alto Desempeño.**

#### **Autor: Sánchez A.**

Para averiguar la relación de los tubos utilizamos la fórmula:

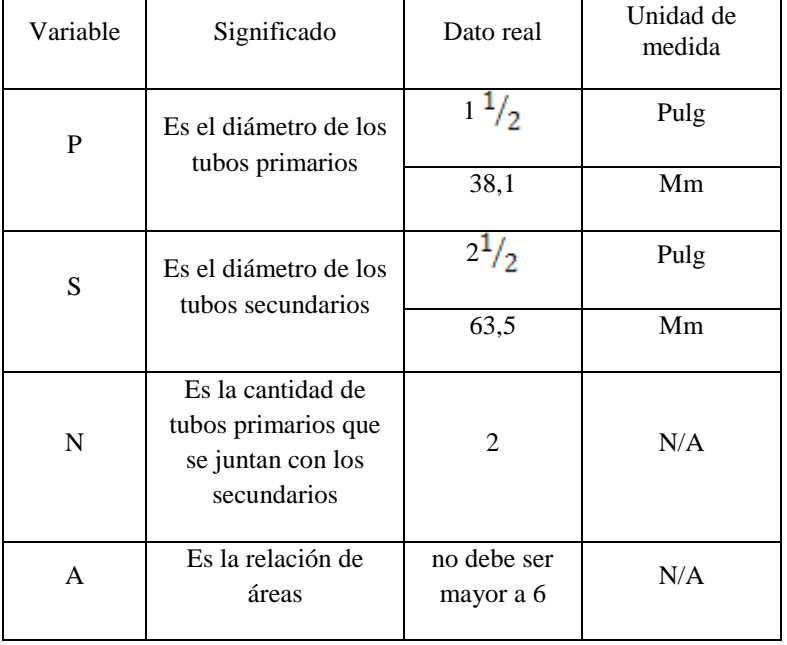

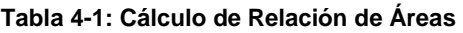

$$
A = \frac{[(N-1)p^2 + 5^2]}{p^2} = 4,555
$$

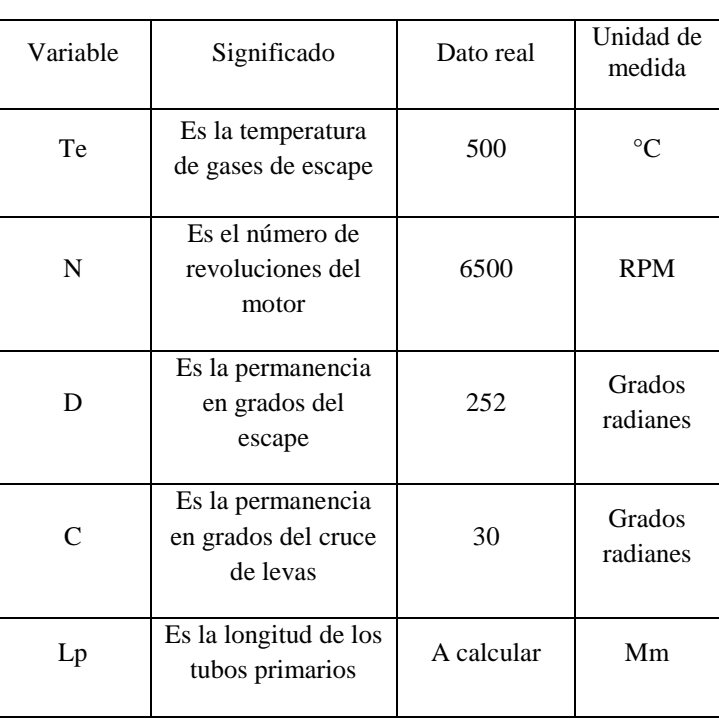

#### **Tabla 4-2: Cálculo de Longitud de Tubos Primarios**

$$
Lp = \frac{[25725(D - 0.5 \cdot C - 60) \cdot (273 + T\epsilon)^{0.5}]}{22 \cdot N} = 885,29 \text{ mm}
$$

Debemos tomar en cuenta, el recorrido de los gases desde la válvula hasta la salida donde empieza el Header, se toma medida de esa distancia y se la resta de la longitud total de los tubos primarios *Lp*.

| Variable | Significado                                  | Dato real | Unidad de<br>medida |
|----------|----------------------------------------------|-----------|---------------------|
| Te       | Es la<br>temperatura de<br>gases de escape   | 500       | $^{\circ}C$         |
| N        | Es el número de<br>revoluciones del<br>motor | 6500      | <b>RPM</b>          |
| n        | Es la cantidad de<br>cilindros               | 4         | Grados<br>radianes  |

**Tabla 4-3: Cálculo de Longitud de Tubos Secundarios**

$$
L = \frac{[900000 * (273 + Te)^{0.5}]}{N*n} = 962.41 \ mm
$$

Una vez obtenidas las medidas, se procede a elaborar la platina que sirve para conectar los tubos con el cabezote, como plantilla se utiliza el empaque del múltiple de escape original, se debe recalcar que la platina debe ser de un espesor mayor a 8mm, para que no se pandee con el calor producto de la combustión de la mezcla aire-combustible.

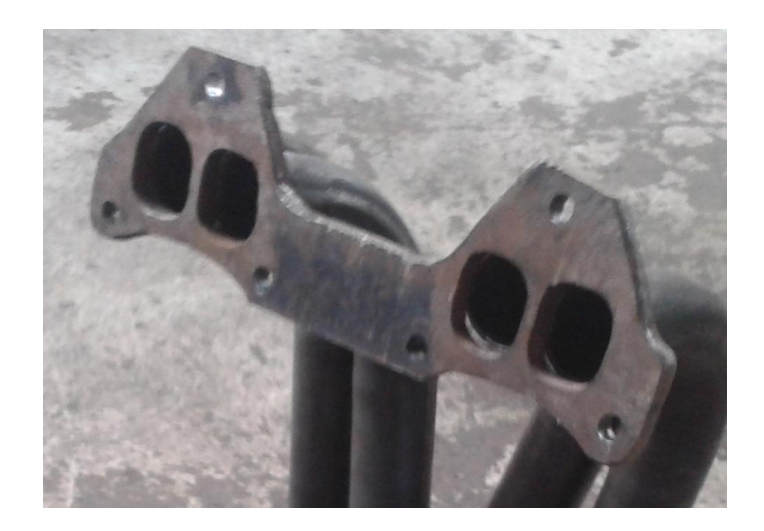

**Figura 4-11: Platina Para Conectar los Tubos Primarios con el Cabezote. Autor: Sánchez A.**

Luego se realiza dobleces de los tubos de acuerdo al recorrido del escape, para que no afecte al resto de componentes del habitáculo del motor, y se toma en cuenta que se van a conectar los tubos 1 con 3 y 2 con el 4 por el orden de encendido del motor 1-3-4-2 para que no hayan pérdidas de presión en las "Y", y la salida de los gases de escape hacia los tubos secundarios sea secuencial.

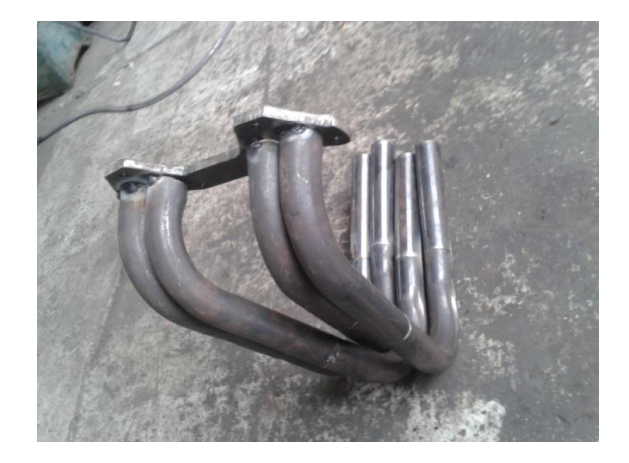

**Figura 4-12: Tubos Primarios del Sistema de Escape de Alto Rendimiento.**

**Autor: Sánchez A.**

Se prosigue con la elaboración del Header, soldando los tubos secundarios para luego unirlos en un solo caño que saldrá hacia el silenciador.

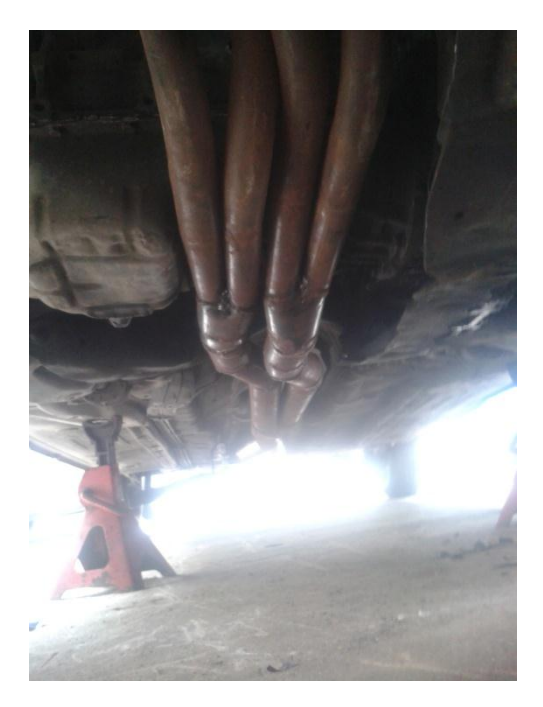

**Figura 4-13: Header de Alto Desempeño. Autor: Sánchez A.**

# **4.3. Modificación de Componentes del Sistema de Alimentación de Combustible**

## **4.3.1. Bomba de Combustible Eléctrica.**

La bomba eléctrica es de suma importancia en esta modificación, ya que se necesita un flujo constante de combustible, para que en altas revoluciones supla la alta demanda del mismo, además de la característica más importante es que al no ser mecánica, no existen componentes en fricción constante que cause deterioro de los mismo.

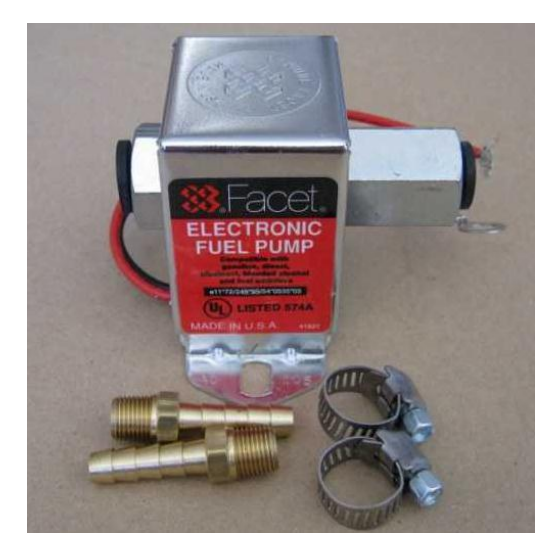

**Figura 4-14: Bomba de Combustible Eléctrica.**

**Fuente: http://www.mercadoracing.org/38/384623/bo mba-gasolina-facet-40105.html**

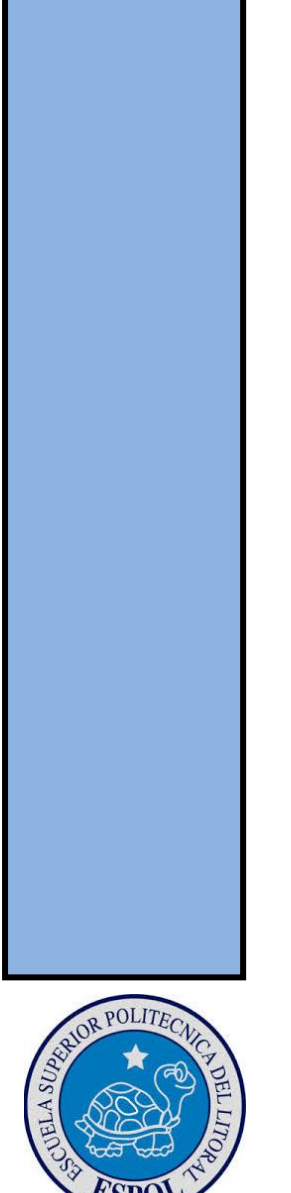

# **CAPÍTULO V**

**PRUEBAS Y ANÁLISIS COMPARATIVOS**

# **5. Pruebas y Análisis Comparativo**

# **5.1. Prueba en el Dinamómetro**

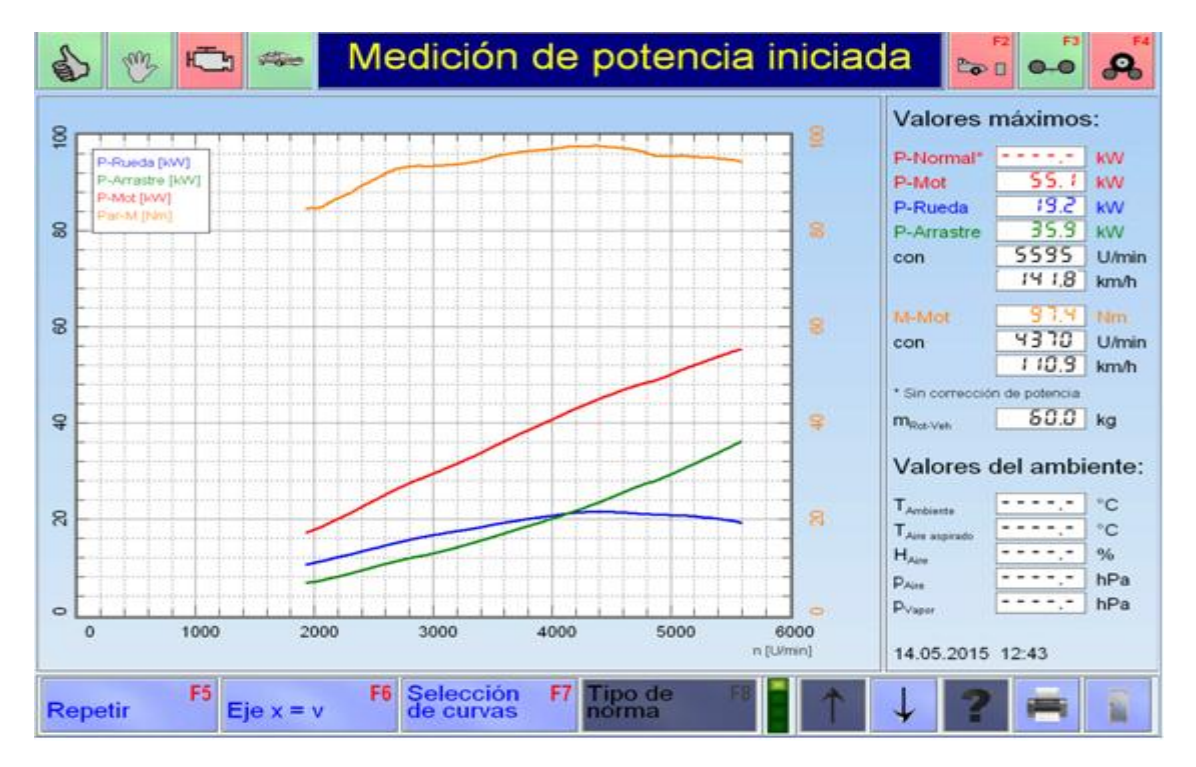

**Figura 5-1: Medición de Potencia.**

**Fuente: Banco Dinamométrico Universidad Politécnica Salesiana Sede Cuenca.**

En la figura 5-1 podemos observar, que la potencia medida está dada en KW, se debe multiplicar ese valor por 1,3 que es una constante normalizada para la ciudad de Cuenca por el tema de la altura.

 $KWreal = KWobtendo * (1,3) = 55,1 * 1,3 = 71,63 KW$ 

$$
71,63 \, KW = \frac{1,3404825737265416 \, HP}{1 \, KW} = 96,02 \, HP
$$
\n
$$
Pot = 96,02 \, HP
$$

Comparamos la *Pot. (Potencia Actual),* con la potencia nominal.

### *Potencia nominal* = 87*HP*

Se comprueba que se obtiene un aumento de 10.36% de potencia con respecto a la potencia nominal, lo cual está dentro del rango impuesto de 15% ± 5%.

# **5.2. Prueba de Velocidad de 0-100 Km/h**

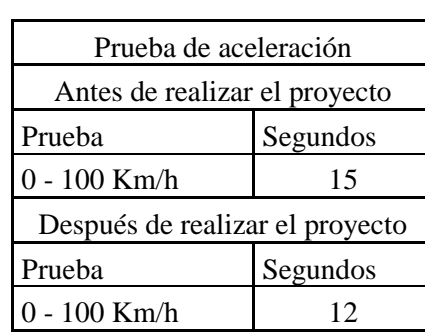

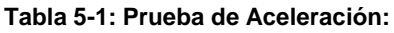

## **5.3. Análisis Comparativo**

### **Sistema de Escape**

Se compara la relación de áreas del múltiple de escape original y el Header para esto, la relación lógica se mide en una escala del 1 al 6 siendo más cercano a 6 los motores deportivos de tecnología convencional, como la del motor utilizado.

**Tabla 5-2: Relación del Múltiple de Escape Original:**

| Variable | Significado                             | Dato real             | Unidad de<br>medida |
|----------|-----------------------------------------|-----------------------|---------------------|
| P        | Es el diámetro<br>de los tubos          | $1^{1/2}$             | Pulg                |
|          | primarios                               | 38,1                  | Mm                  |
| S        | Es el diámetro<br>de los tubos          | $\mathfrak{D}$        | Pulg                |
|          | secundarios                             | 50,8                  | Mm                  |
| N        | Es la cantidad de<br>tubos primarios    |                       |                     |
|          | que se juntan<br>con los<br>secundarios | 4                     | N/A                 |
| A        | Es la relación de<br>áreas              | Lo más<br>cercano a 6 | N/A                 |

$$
A original = \frac{[(N-1)p^2 + S^2]}{p^2} = 23{,}111
$$

| Variable | Significado                                                                  | Dato real             | Unidad de<br>medida |
|----------|------------------------------------------------------------------------------|-----------------------|---------------------|
| P        | Es el diámetro de los<br>tubos primarios                                     | $1^{1/2}$             | pulg                |
|          |                                                                              | 38,1                  | mm                  |
| S        | Es el diámetro de los<br>tubos secundarios                                   | $2^{1/2}$             | pulg                |
|          |                                                                              | 63,5                  | mm                  |
| N        | Es la cantidad de tubos<br>primarios que se<br>juntan con los<br>secundarios | 2                     | N/A                 |
| A        | Es la relación de áreas                                                      | Lo más cercano a<br>6 | N/A                 |

**Tabla 5-3: Relación del Múltiple de Escape de Alto Desempeño:**

$$
A header = \frac{[(N-1)P^2 + 5^2]}{P^2} = 4,555
$$

Esto indica que el escape original tiene mayor restricción de salida de gases, en cambio el escape de alto desempeño, tiene una relación de aéreas menor, que indica que hay poca restricción para la salida de los gases, lo cuál va a ocasionar que se haga un vacio que succione con más rapidez la mezcla, así mismo ayuda a la refrigeración de la recamara de combustión.

### **Sistema de Alimentación de Combustible**

Se cambia la bomba mecánica, ya que se activa por medio de una leva accionada por la barra de levas, lo cual resta potencia al haber resistencia por parte de la bomba al ser activada, además la bomba mecánica envía presión que varía de 10 a 14 psi o 0.7 a 0.97 bar en función de la carga del motor.

La bomba que se coloca se activa eléctricamente, para ello no precisa que el motor esté en funcionamiento, ayudando el arranque en frio, porque la presión es de 14.5 psi o 1 bar constante a cualquier régimen de giro del motor, no tiene desgaste entre componentes producto del rozamiento de piezas.

### **Sistema de Encendido**

Los Sistemas de Encendido de los motores convencionales, permiten la combustión de la mezcla aire-combustible, suministrando una chispa de alta tensión por medio de la bobina de encendido, de aproximadamente 30000 voltios quemando gran parte de la mezcla.

Al implementar la MSD, multiplica la tensión enviada a la bobina a unos 300 voltios, para que ésta produzca un chispazo de aproximadamente 45000 voltios a 70000 voltios, así mismo, reproduce algunos chispazos para lograr que la mezcla se queme casi en su totalidad, con mayor rapidez provocando que el consumo de combustible disminuya y mejora notablemente los parámetros de los gases de escape.

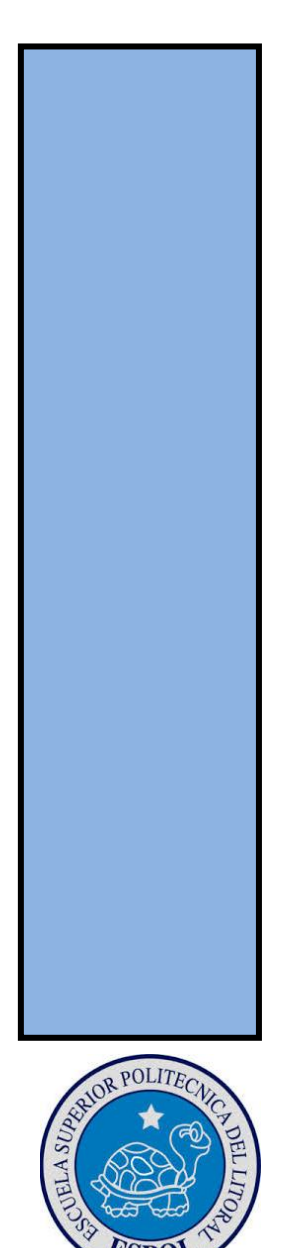

# **CAPÍTULO VI COSTOS DEL PROYECTO**

## **6. Introducción**

En éste capítulo se describe los costos de los repuestos utilizados para reemplazar las piezas que estaban en mal estado, los insumos que intervinieron directamente en la producción, además la mano de obra directa e indirecta empleada en la reparación y modificación de los sistemas del motor y gastos administrativos que incurrieron en la realización del proyecto.

El conocimiento del costo de un producto es de mucha importancia para la toma de decisiones en cuanto a la asignación de precio de un producto o servicio.

# **6.1. Definición de Costos**

Costos es el gasto económico realizado en la fabricación de un producto o prestación de un servicio. El costo de un producto está ligado al sacrificio realizado para producir un producto, el cual está formado por el costo de los materiales que intervinieron directamente en la producción, el precio de la mano de obra que se emplea en el proceso y los costos generales de fabricación.

# **6.2. Costos de Producción**

Los costos de producción son la estimación monetaria que se realiza de los gastos incurridos y aplicados en la fabricación o prestación de un bien o servicio.

Los Costos de Producción se encuentran representados en el Estado de Mercancías Vendidas, el mismo que está conformado por los Costos de Materiales, Costo de Mano de Obra y los Costos Generales de Fabricación, los cuales sirven para calcular el Costo de Producción de un bien o servicio.

| ESTADO DE MERCANCIAS VENDIDAS     |             |  |  |
|-----------------------------------|-------------|--|--|
| * COSTOS DE MATERIALES            | <b>XXXX</b> |  |  |
| * COSTOS DE MANO DE OBRA          | <b>XXXX</b> |  |  |
| * COSTOS GENERALES DE FABRICACIÓN | XXXX        |  |  |
| <b>COSTOS DE PRODUCCION</b>       | xxxx        |  |  |

**Figura 6-1: Estado de Mercancías Vendidas**

**Autor: Toro D.**

### **6.2.1.Costos de Materiales**

Los Costos de Materiales son todos los elementos que se utilizan en la elaboración de un producto, los mismos que se transforman e incorporan en un producto terminado, los mismos se dividen en materiales directos e indirectos.

### *Materiales Directos*

Es aquella parte del material que se puede identificar cuantitativamente en la producción de un bien y cuyo importe es considerable.

### *Materiales Indirectos*

Es aquella parte del material que no se puede identificar cuantitativamente en la producción de un bien o aquella que identificándose, no representa un importe considerable.

### **6.2.2. Costo de Mano de Obra**

Es el esfuerzo físico y mental que el personal operativo invierte en la elaboración de un producto terminado, y es importante en el factor producción, debido a que es el que realiza una serie de actividades y tareas, ayudado de instrumentos, infraestructura, entre otros produce bienes y servicios de manera satisfactoria.

## **6.2.3. Costos Generales de Fabricación**

Los costos generales de fabricación son todos los gastos de tipo general que no están incluidos en el costo directo, pero que intervienen para que el trabajo sea realizado de manera correcta, y que deben ser distribuidos en proporción en el precio unitario, como son misceláneos y depreciación de maquinas y herramientas, arrendamientos, etc.

## **6.3. Precio de Venta**

El precio de venta es el valor en dinero que se estima el costo de algo, sea un bien o servicio, el cual el consumidor debe cancelar para poder adquirirlo.

El precio de venta se determina mediante la suma de todos los egresos como son los costos de producción, gastos generales y otros gastos, los cuales incurrieron en la producción de dicho bien o servicio, a estos se les agrega un porcentaje de utilidad, el cual debe ser determinado mediante un estudio de mercado, o muchas veces el productor ya tiene fijado un margen de utilidad.

# **6.4. Estado de Resultado**

Es también conocido como Estado de Pérdidas y Ganancias, es un Estado Financiero Básico, el cual nos muestra detalladamente y de manera ordenada como se obtuvo el resultado del proyecto, aquí se encuentran detallados los Ingresos obtenidos, los egresos que incurrieron en la producción de un bien o servicio y como consecuencia, el beneficio o perdida que ha generado la empresa en dicho periodo de tiempo.

Los principales elementos que conforman el Estado de Resultados son los Siguientes.

- Ingresos
- Egresos
- Utilidad
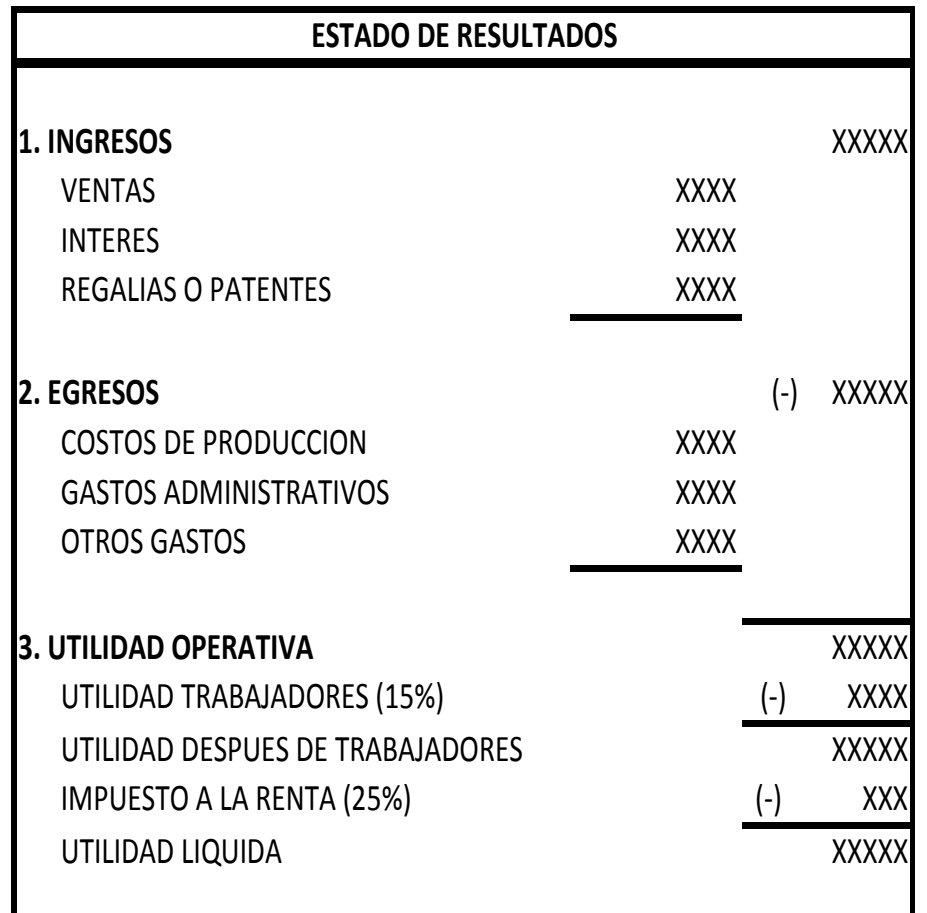

**Figura 6-2: Estado de Resultados**

**Autor: Toro D.**

## **6.4.1. Ingresos**

También son denominados como ventas, este rubro se integra por los ingresos que se generan en una entidad por la venta de un bien o servicio producidos, las cuales representan la principal fuente de ingresos, los intereses generados por el capital, y las regalías, etc.

Los rubros considerados como ingresos de una empresa son:

- Las Ventas
- Interés
- Regalías o patentes

## **6.4.2. Egresos**

Los egresos están representados por todos los costos y gastos realizados por una empresa para la producción de un bien o la prestación de un servicio.

Los rubros considerados como egresos son:

#### *Los Costos de Producción*

Representa los costos y gastos incurridos en la producción de un bien o servicio.

#### *Gastos Administrativos*

Los gastos administrativos son aquellos gastos que tienen que ver con el departamento administrativo de una empresa, como son servicios de terceros, remuneraciones del personal administrativo, útiles de oficina.

#### *Gastos Financieros*

Los gastos financieros son todos aquellos gastos que generan intereses por operaciones de financiamiento, como pueden ser interese y gastos por préstamos, intereses y gastos por sobregiros.

#### *Otros Gastos*

Dentro de otros gastos se encuentran las tasas municipales cobradas anualmente, impuestos de bomberos, los servicios básicos mensuales, y la depreciación de equipos de oficina, depreciación de muebles y enseres.

## **6.4.3. Utilidad Operativa**

Es aquella que se obtiene al disminuir de los Ingresos, el costo y gastos incurridos en la producción de un bien o servicio.

## **6.4.4. Utilidades Después de Trabajadores**

Es aquella que resulta después de haber restado el porcentaje de utilidad que corresponde a los trabajadores en determinado proyecto.

## **6.4.5. Utilidad Líquida**

Es aquella que se obtiene después de haber restado el impuesto a la renta, sobre la cual se calculan los dividendos, entre los accionistas y propietarios de la empresa.

Cuando los Ingresos son mayores que los gastos y costos se generan utilidades, pero si los costos y gastos son mayores que los Ingresos, se generan Perdidas.

## **Desarrollo**

## **6.4.6. Estado de Mercancías Vendidas**

En el Estado de Mercancías Vendidas se reflejan todos los valores que intervienen en la fabricación de un producto, como son los materiales, mano de obra y costos generales de fabricación, los cuales sirven para calcular el costo de producción de un bien o servicio.

## **6.4.6.1. Costo de Materiales.**

En la tabla que se presenta a continuación, se detallan los costos de los repuestos utilizados en la reparación y modificación de los sistemas del motor, así como también están los costos de los insumos utilizados en la limpieza y armado del mismo.

| <b>CANTIDAD</b>  | <b>DESCRIPCION</b>                         | <b>VALOR</b><br><b>UNITARIO</b> | <b>VALOR</b><br><b>TOTAL</b> | <b>TOTAL</b> |
|------------------|--------------------------------------------|---------------------------------|------------------------------|--------------|
| <b>REPUESTOS</b> |                                            |                                 |                              | \$1.288,14   |
| $\mathbf{1}$     | Juego de Pistones                          | \$54,64                         | \$54,64                      |              |
| $\mathbf{1}$     | Juego de Rines                             | \$34,00                         | \$34,00                      |              |
| $\mathbf{1}$     | Juego Cojinetes de biela                   | \$11,50                         | \$11,75                      |              |
| $\mathbf{1}$     | Juego de Cojinetes de cigüeñal             | \$17,00                         | \$17,00                      |              |
| $\mathbf{1}$     | Juego de Válvulas de Admisión              | \$43,00                         | \$43,00                      |              |
| $\mathbf{1}$     | Juego de Válvulas de Escape                | \$21,50                         | \$21,50                      |              |
| $\mathbf{1}$     | Juego de Guías de válvulas                 | \$22,00                         | \$22,00                      |              |
| 1                | Juego de Cauchos de Válvulas               | \$12,00                         | \$12,00                      |              |
| 9                | Sello de Block                             | \$2,25                          | \$20,25                      |              |
| $\mathbf{1}$     | Termostato                                 | \$11,50                         | \$11,50                      |              |
| $\mathbf{1}$     | Bomba de Agua                              | \$30,50                         | \$30,50                      |              |
| $\mathbf{1}$     | Bomba de Aceite                            | \$91,00                         | \$91,00                      |              |
| $\mathbf{1}$     | Empaquetadura                              | \$120,00                        | \$120,00                     |              |
| $\mathbf{1}$     | Msd 6al                                    | \$300,00                        | \$300,00                     |              |
| $\mathbf{1}$     | <b>Bobina Blaster</b>                      | \$100,00                        | \$100,00                     |              |
| $\mathbf{1}$     | Juego de Cables de bujía de alto desempeño | \$50,00                         | \$50,00                      |              |
| 4                | Bujías de Platino                          | \$9,00                          | \$36,00                      |              |
| $\mathbf{1}$     | Bomba de Combustible                       | \$80,00                         | \$80,00                      |              |
|                  | Kit de Distribución (Banda, rodamiento     |                                 |                              |              |
| 1                | templador)                                 | \$33,00                         | \$33,00                      |              |
| $\mathbf{1}$     | Header                                     | \$200,00                        | \$200,00                     |              |
|                  | <b>INSUMOS</b>                             |                                 |                              | \$140,60     |
| 8                | Lijas                                      | \$0,60                          | \$4,80                       |              |

**Tabla 6-1: Repuestos e Insumos Utilizados en el Proyecto.**

#### *"AUMENTAR LA POTENCIA DEL MOTOR DE COMBUSTIÓN INTERNA DEL AUTOMÓVIL MITSUBISHI LANCER 4G15 DE 1.5CC 12V SOCH DE 87HP"*

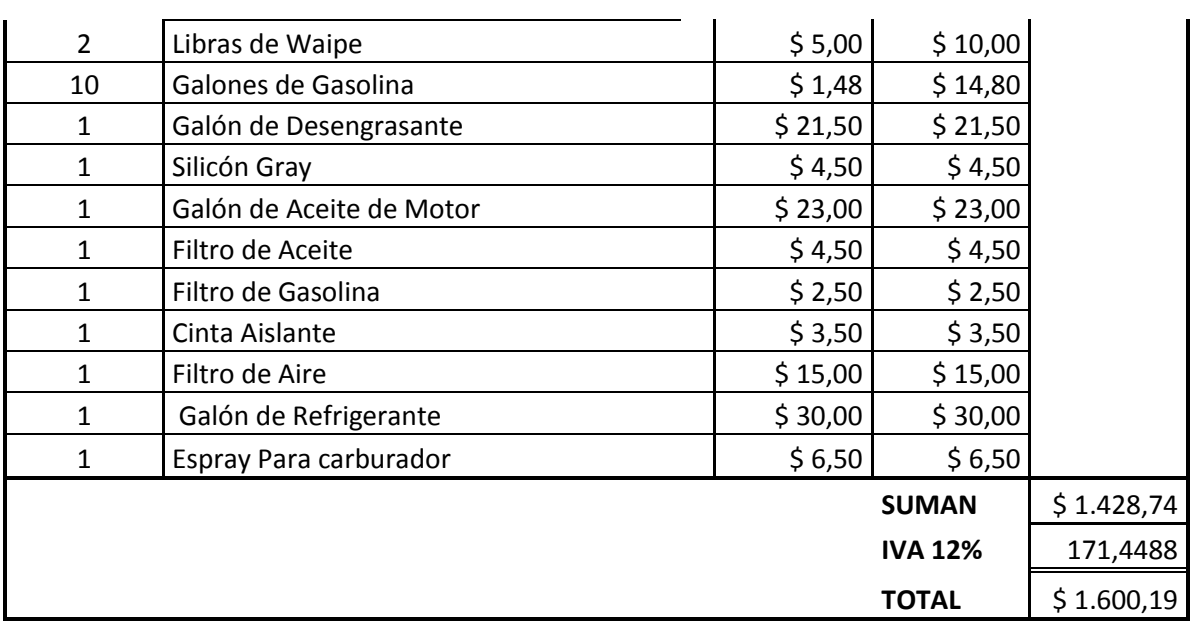

## **6.4.6.2. Costos de Mano de Obra Directa**

El costo de la mano de obra directa se obtiene al multiplicar la tasa horaria por el tiempo establecido para realizar una actividad, y por la cantidad de productos fabricados o servicios realizados.

C.M.O.D.= Tiempo Tipo \* Tasa Horaria \* Cantidad (Q)

C.M.O.D.= **tt \*th\*Q**

**Tiempo Tipo (tt). -** Es el tiempo ejercido para realizar una actividad o trabajo, esta viene dada en horas, en el caso de nuestro proyecto es de 17 días, para convertirlo a horas lo multiplicamos por 8 horas diarias, que es lo establecido en la legislación laboral ecuatoriana, esto nos da un total de 136 horas que se necesitaron para la realización del proyecto.

#### $Tt = 136$  HORAS

**Tasa Horaria (th). -** Es el valor que gana el operador por hora de trabajo incluidos todos los beneficios de ley, en este proyecto se ha tomado como referencia el salario básico unificado para realizar los cálculos respectivos.

 $Th = $ 2.07$ 

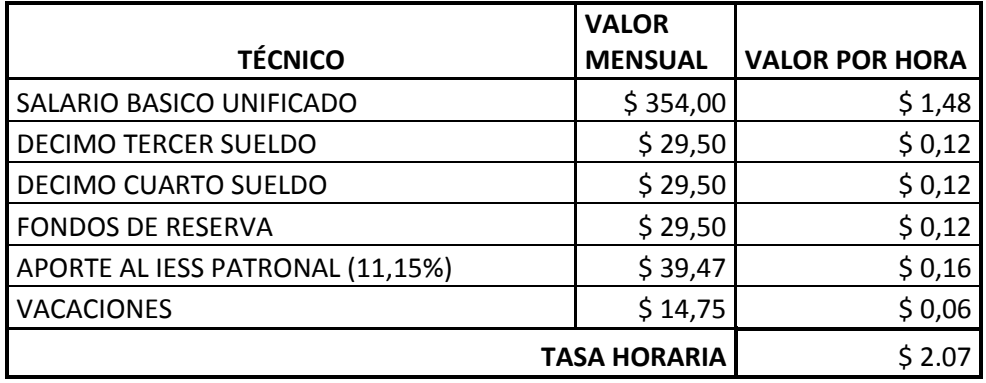

#### **Tabla 6-2: Cálculo de Tasa Horaria del Proyecto.**

**Cantidad (Q). -** Es la cantidad de proyectos que se van a realizar, y a la misma se la representa con la letra Q.

#### **C.M.O.D. = (tt \* th \* Q) \* # DE OPERARIOS**

**C.M.O.D. =** (136 \* 2.07 \* 1) \* 2 OPERARIOS

#### **C.M.O.D. = \$ 563.04**

#### **6.4.6.3. Mano de Obra Contratada**

En este rubro intervienen los trabajos realizados a terceros, como es el mantenimiento y rectificado de cilindros, asientos de válvulas, el cambio de guías de válvulas y pulir el cigüeñal.

#### **M.O.C. = \$ 299.00**

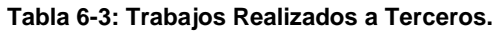

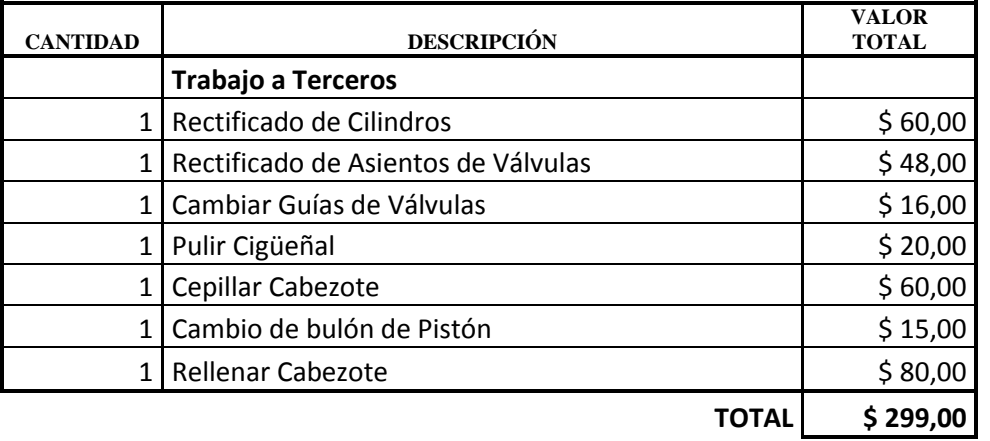

## **6.4.6.4. Costos Generales de Fabricación**

Los costos generales de fabricación son todos los gastos que están directamente relacionados con el proceso de fabricación de un bien o servicio, como son los misceláneos y depreciación de máquinas y herramientas.

Depreciación Anual = (Valor inicial – Valor residual) / vida útil

Valor Residual = Un porcentaje del Valor inicial

Depreciación Hora = ((Depreciación Anual / 12 meses) / 30 días) / 8 Horas diarias

Depreciación del proyecto = Valor hora \* Horas del Proyecto

El porcentaje de depreciación equipos y herramientas va en un rango comprendido de 0% a 35%, en éste proyecto se estila en un 10%.

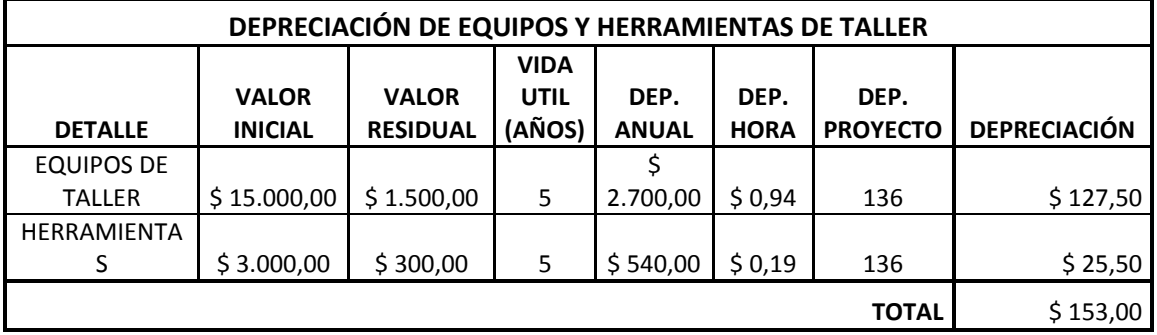

**Tabla 6-4: Depreciación de Maquinaria y Herramientas.**

Los misceláneos, son valores que están indirectamente relacionados con el costo de fabricación de un bien o servicio, como son el mantenimiento de las máquinas que intervienen en la línea de producción, los suministros que no son componentes del bien producido como los guantes de trabajo o las gafas de seguridad, etc.

Para obtener los misceláneos nos basamos en una fórmula matemática empírica en la cual se multiplica una base que se toma en nuestro caso el costo de la mano de obra contratada porque fue la base con incidencia en el desarrollo del proyecto, la razón se obtiene de datos estadísticos de proyectos anteriores por ende se le da un 20%.

#### Misceláneos = Base X Razón

Misceláneos = C.M.O.C. X 0.2

Misceláneos = \$ 299,00 X 0.2

#### **Misceláneos del proyecto = \$ 59,80**

**Tabla 6-5: Estado de Mercancías Vendidas.**

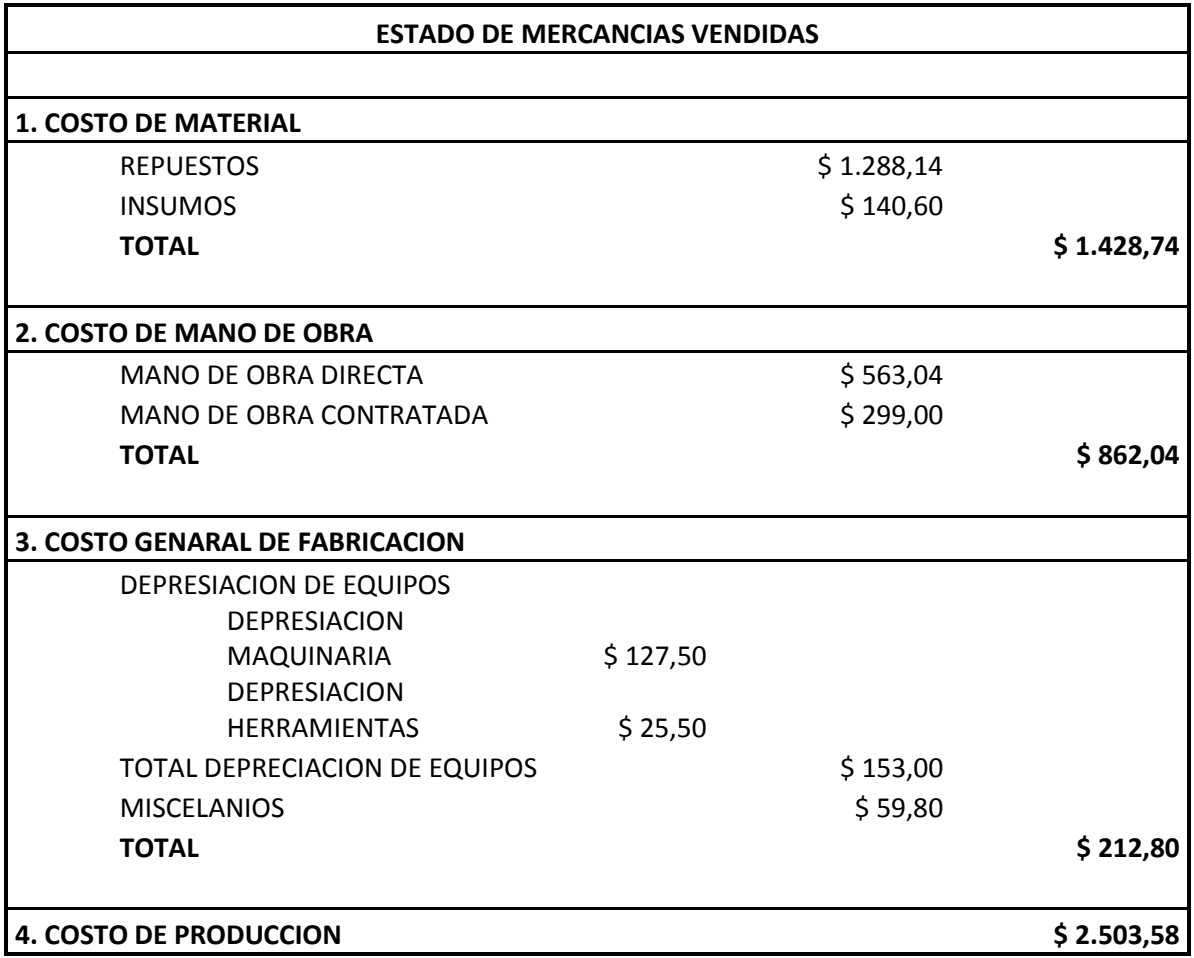

## **6.4.7. Estado de Resultados**

El Estado de Resultados nos permite determinar si existe utilidad o pérdida en un proyecto, mediante la suma de los egresos e ingresos que existieron en la elaboración de un producto o servicio.

## **6.4.7.1. Gastos Administrativos**

Son todos los gastos que incurren en la administración de una empresa, en este proyecto tomamos en cuenta los siguientes funcionarios: un gerente, una secretaria y un supervisor de calidad.

 **Formulas para los cálculos realizados en la tabla de gastos administrativos.**

**Todo lo ganado en el año =** Salario + Horas suplementarias + Horas extras

**Decimo Tercer Sueldo Mensual = [**(Todo lo ganado en el año) / 12 meses] /12 meses

**Decimo Cuarto Sueldo Mensual =** (Salario Básico) / 12 meses

**Aporte al IESS Patronal Mensual =** Salario declarado en el IESS mensual \*11.45%

**Vacaciones Mensuales = {[**(Todo lo ganado n el año) / 12 meses] / 2} / 12 meses

**Fondos de Reserva Mensual =** ((Todo lo ganado en el año) / 12) / 12 meses

**Total mensual por técnico =** sueldo mensual + 13º sueldo mensual + 14º sueldo mensual + aporte patronal al IESS mensual + vacaciones mensual + Fondos de reserva mensual

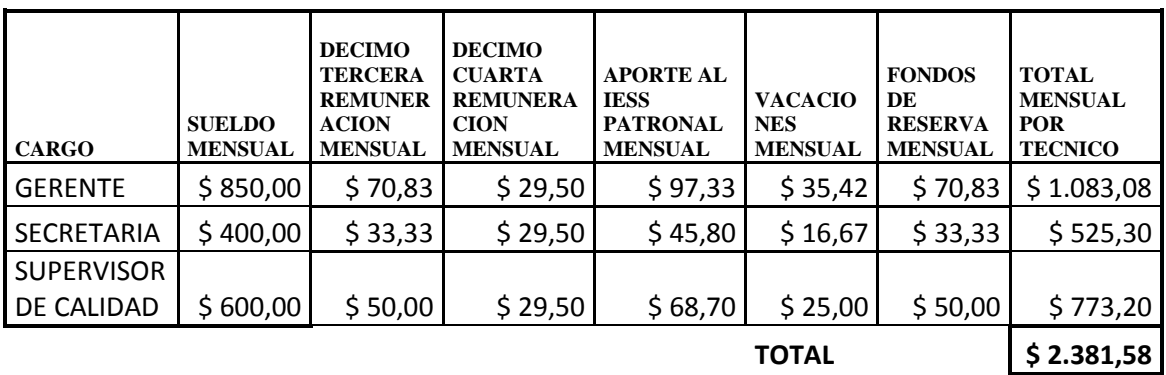

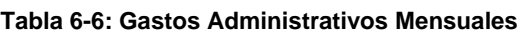

Gastos administrativos mensuales = \$ 2381.58

G.A.P = ((Gastos administrativos mensuales / H. mes) \* H. Proyecto) / # Proyectos

G.A.P. = ((\$ 2381.58 / 240H) \*136H) / 3 Proyectos

#### **G.A.P. = \$ 449.85**

#### **6.4.7.2. Otros Gastos**

Dentro de otros gastos se encuentran las tasas municipales cobradas anualmente, impuestos de bomberos, los servicios básicos mensuales, y la depreciación de equipos de oficina, muebles y enseres.

La depreciación es el valor inicial menos el valor residual dividido para los años de vida útil del bien material.

**Formulas para los cálculos realizados en el cuadro de depreciación muebles y enseres y equipos de oficina.**

Depreciación Anual = (Valor inicial – Valor residual) / vida útil

Valor Residual = Un porcentaje del Valor inicial

Depreciación Hora = ((Depreciación Anual / 12 meses) / 30 días) / 8 Horas diarias

Depreciación del proyecto = Valor hora \* Horas del Proyecto

El porcentaje de depreciación equipos y herramientas va en un rango comprendido de 0% a 35%, en éste proyecto se estila en un 10%.

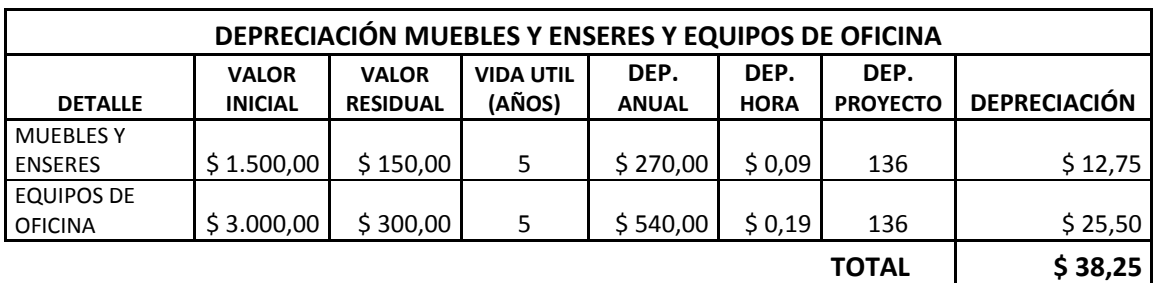

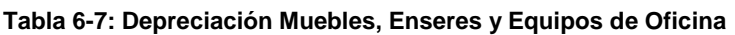

#### **Depreciación =** \$ 38,25

Fórmula para calcular el Valor / Hora de la siguiente tabla.

Valor hora = Valor mensual / 240H

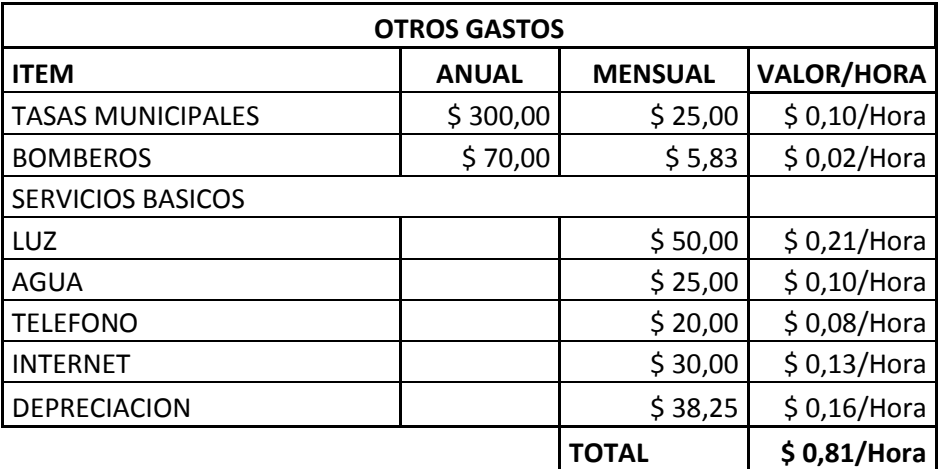

**Tabla 6-8: Valor Hora de Otros Gastos.**

Valor hora de otros gastos =  $$0,81/H$ ora

Otros Gastos Proyecto = (V. Hora Otros Gastos \* H. Proyecto) / # Proyectos

Otros Gastos Proyecto =  $(\$ 0,81 * 136H / 3$  (# de proyectos)

#### **Otros Gastos Proyecto = \$ 36,72**

## **6.4.7.3. Venta del Servicio**

El precio de venta se determina mediante la suma de todos los egresos o gastos concurridos en la elaboración de un bien o servicio como son, los costos de producción, los gastos generales y otros gastos, a estos se les agrega una utilidad, la cual debe ser determinada mediante un estudio de mercado, o por las ganancias que se tiene previsto recibir al culminar el proyecto.

En este proyecto se analizo una tasa del 30% de utilidad, para que el producto sea competitivo en el mercado, y además deje una buena rentabilidad.

Venta del Servicio = Egresos \* Utilidad

Venta del Servicio = \$ 2.990,15 \* 1.3 Utilidad

#### **Venta del Servicio = \$ 3.887,20**

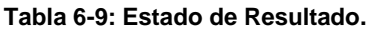

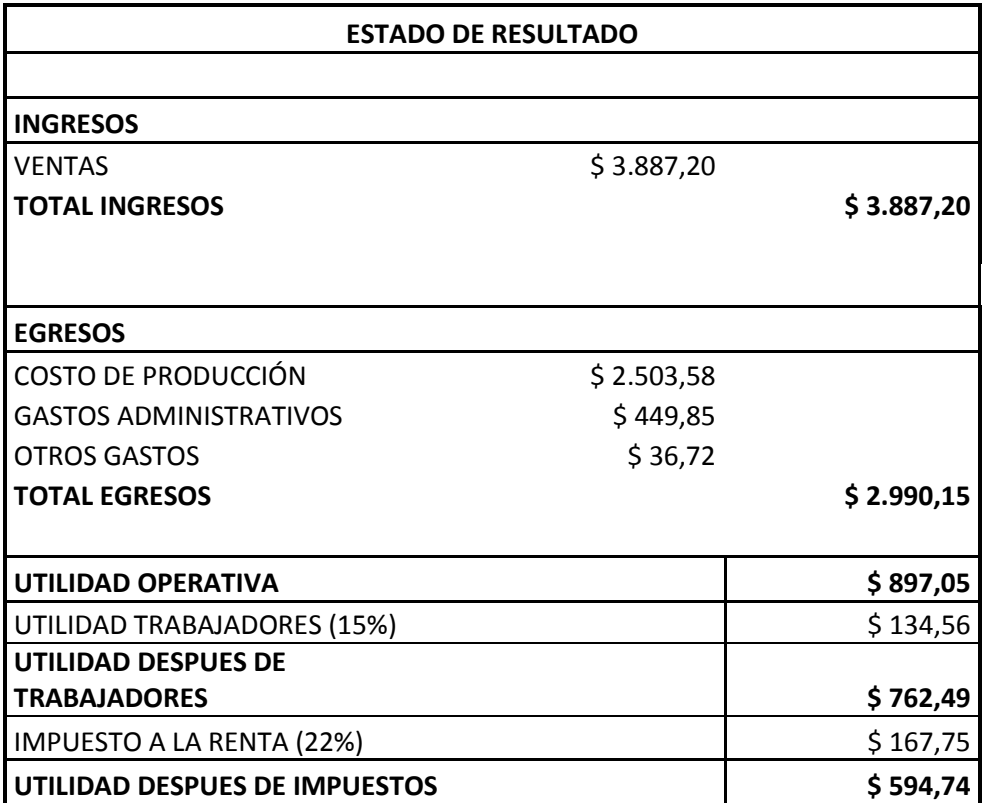

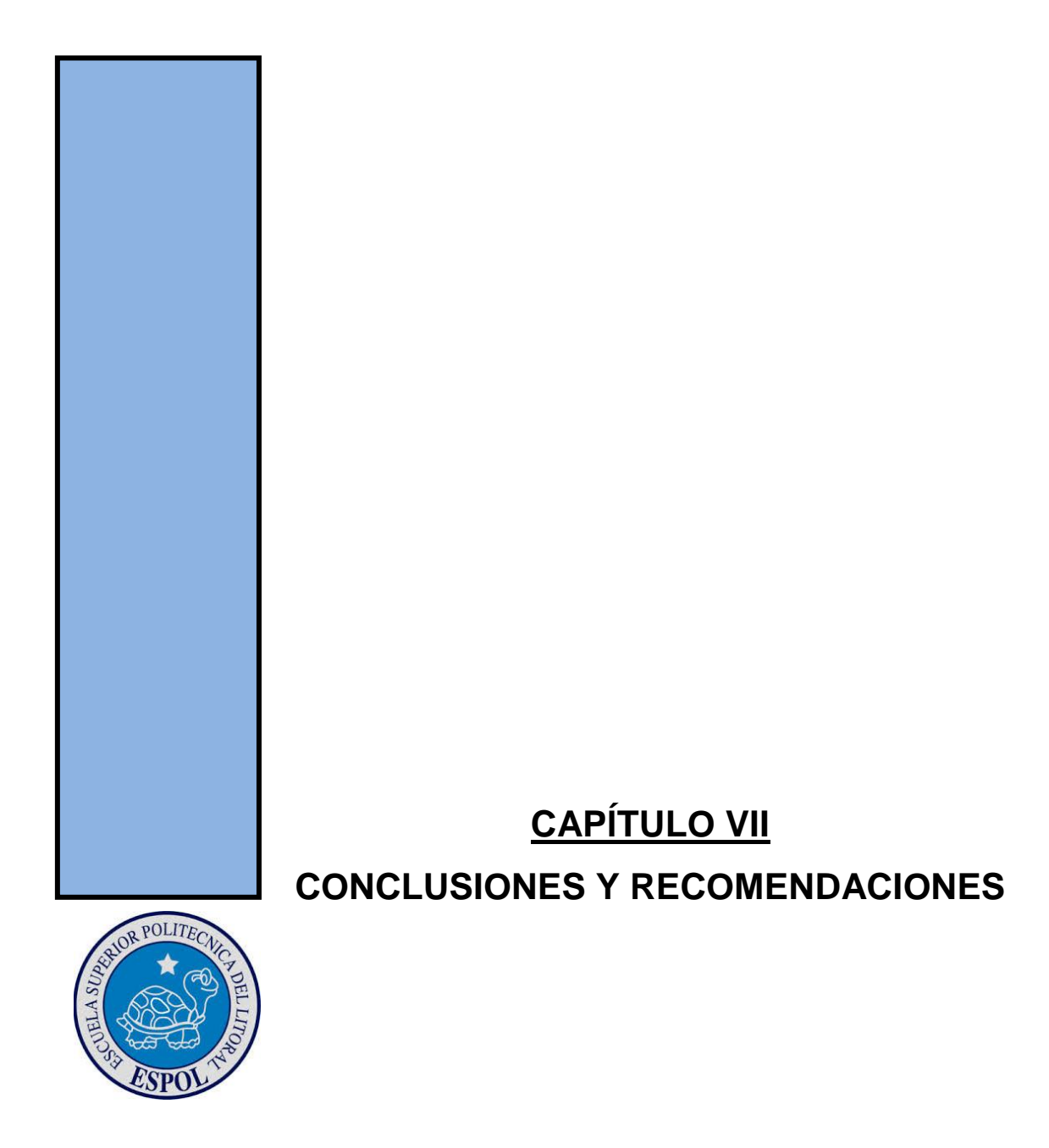

# **7. Conclusiones y Recomendaciones**

## **7.1. Conclusiones**

- Se concluye que para garantizar que las modificaciones que se vayan a realizar a un motor den el resultado esperado se debe reparar el motor.
- Se concluye que después de modificar los Sistemas propuestos para aumentar la potencia del motor, funcionaron perfectamente con lo que se consigue un aumento significativo en el rendimiento del motor en altas revoluciones.
- Se concluye que al modificar las partes del motor se resta la vida útil del mismo porque se crean esfuerzos mayores para los cuales no han sido diseñados algunos componentes del motor.
- Al concluir con las pruebas realizadas al vehículo en el banco dinamométrico, podemos aseverar que se incrementa la potencia del motor en 9.02 HP dando como resultado Potencia actual 96,02 HP, lo cual sería un incremento de 10.36% más de la potencia nominal que es de 87HP.

## **7.2. Recomendaciones**

- Para modificar alguno de los Sistemas o componentes del motor, se debe asegurar que funcionen en óptimas condiciones, para no tener lecturas falsas del desempeño de todo el conjunto.
- Si se va a modificar un motor para competencias deportivas se recomienda que este se destine solo para dicho fin, ya que muchas veces las modificaciones causan contaminación sonora.
- Para aprovechar al máximo las modificaciones se debe tener en cuenta que no basta con cambiar o trucar una pieza del sistema, sino que se debe cambiar el sistema completo.

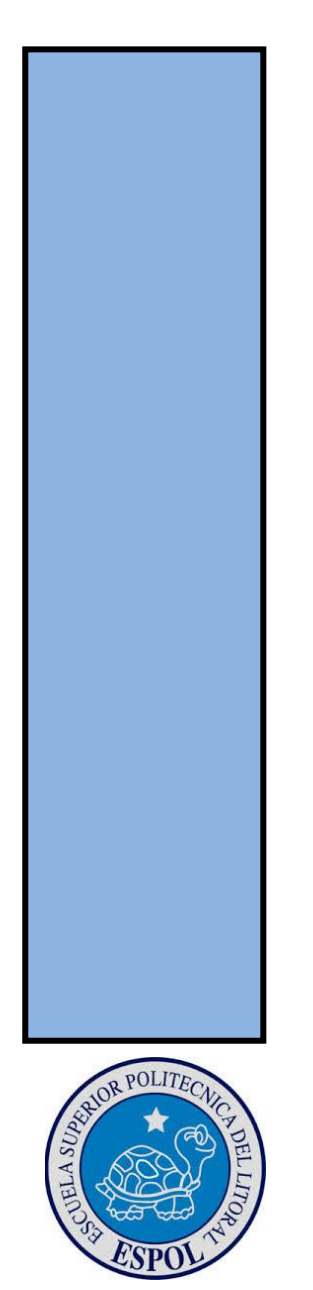

# **CAPÍTULO VIII BIBLIOGRAFÍA**

## **8. Bibliografía**

- Stefano, G. Preparación de motores de serie para competición.
- De Castro Vicente, M. *Trucaje de motores de 4 tiempos.*
- López Buitriago, E. Benito Guirado, V. *Motores térmicos y sus sistemas auxiliares.*
- Engine 4g15 series workshop manual.
- Bernard J. Hargadon JR. *Estimación de costos*.

#### **PÁGINAS DE INTERNET**

- [http://es.wikipedia.org/wiki/Ciclo\\_de\\_cuatro\\_tiempos](http://es.wikipedia.org/wiki/Ciclo_de_cuatro_tiempos)
- [http://www.academia.edu/4611502/MOTOR\\_DE\\_COMBUSTION\\_INTER](http://www.academia.edu/4611502/MOTOR_DE_COMBUSTION_INTERNA) [NA](http://www.academia.edu/4611502/MOTOR_DE_COMBUSTION_INTERNA)
- <http://www.manualesdemecanica.com/>
- https://es.scribd.com/doc/41551543/Cuadro-de-Beneficios-Sociales

#### **ANEXOS**

Fórmulas para crear Header a medida.

# **ANEXOS**

## **Fórmula Para Fabricar Header a Medida**

## **Header a Medida**

Una de las modificaciones más importante y con la cual todos los preparadores coincidimos es la del **Header** y la **línea de escape** de gases.

Antes de modificar un vehículo, lo primero a tomar en cuenta es la salida de gases, ya que, si agregáramos ejes con levas más grandes, poleas regulables, reguladores de presión de combustible, u otros artículos que nos permitan ampliar la potencia del motor, se verán casi anulados, ya que la línea de escape no permitirá evacuar el volumen de gases generado a la velocidad correcta, lo cual generará un efecto de embudo, teniendo como resultado final, bajo rendimiento.

A continuación, les presentamos las formulas a tomar en cuanta al momento de fabricar un Header de alto desempeño:

A los tubos del múltiple lo vamos a llamar Primarios, mientras que a los tubos donde se descargan los primarios vamos a llamarlo secundario (bajada).

- P = diámetro interior de los primarios (mm)
- S = diámetro interior del secundario (mm)
- N = cantidad de caños primarios que se juntan
- A = relación de áreas

 $A = [(N-1) * P^2 + S^2] / P^2$ 

Conociendo P tenemos que buscar un S tal que A esté lo más cercano a 6 que podamos. 6 es una relación lógica para motores deportivos de tecnologías convencionales como la nuestra. Un motor de turismo se maneja en esas relaciones. El valor 6 sirve únicamente para caso de motores 4 cilindros o motores V8.

Si estamos calculando un escape con un múltiple 4-1 vamos a hacer la cuenta solamente una vez y N=4. Ahora si queremos usar esto para un 4-2-1. Vamos a usar la cuenta siempre con N=2 y vamos a hacer el cálculo dos veces. Primero para sacar el diámetro del 4-2-1 y luego para sacar el diámetro de la bajada 4- 2-1. En la segunda cuenta vamos a usar el valor obtenido en S de la primera para ponerlo como P y sacar el S para la bajada.

En función del tipo de acero y las temperaturas a las que va a trabajar esa parte del escape, deberán elegir el espesor (es recomendable acudir a un especialista). A nivel de rendimiento, un menor espesor puede resultar mejor, pero, siempre debemos buscar un punto medio para que también resulte duradero. Con todos los diámetros internos despejados (sin contemplar espesores), se procede a reemplazar las variantes P y S hasta estar lo más próximos a 6 posibles.

## **Cálculo de Longitud de Primarios**

- Te = temperatura de gases de escape (°C)
- $Lp = \text{large de primarios (mm)}$
- $N =$  revoluciones del motor (rpm)
- D= permanencia en grados del escape
- C= permanencia en grados del cruce de la leva

Lp=  $[25725 * (D - 0.5 * C - 60) * (273 + Te)$  ^0.5] / (22 \* N)

"Te" se podrá estimar en el orden de los 590°C. Pero lo ideal es medirlo con una termocupla (EGT) a la salida del motor.

Estime que el pico de presión en el escape luego de la apertura de la válvula sucede luego de 60° de empezada la apertura de la misma. Si se conoce este dato reemplazar "60″ en la fórmula por el valor en grados del dato que se conoce.

Si en el cálculo resulta que obtienen valores como 1200mm, es conveniente pasar a otra armónica, dividiendo el valor obtenido por dos. En este ejemplo entonces el valor sería de 600mm.

## **Cálculo de Longitud de Bajada del Escape**

Te = temperatura de gases de escape (en  $°C$ )

- $L = \text{large de bajada (mm)}$
- $N =$  revoluciones del motor (rpm)
- $n =$  cantidad de cilindros
- $C =$  coeficiente de ajuste

L=  $[9 \times 10^{6} \times 10^{6} \times 10^{6} + 273 \times 10^{6} \times 10^{6} \times$ 

"Te" se podrá usar el mismo valor que el registrado para el dimensionamiento de los primarios para escapes cortos no más de 1m.

## **Ángulo de Unión entre Primarios en el Colector**

Como STD se toma 15° dado que es el mejor balance de rendimiento entre alta y baja. Cuando es menos que eso como en un clásico escape de los que estamos acostumbrados donde todos entran paralelos, rinde más abajo y menos a rpm altas. Por eso se dice que la punta de diamante es buena en alta. Es lo que se aprecia en la vida real como cambio.

Si abrimos más el ángulo pasados los 15° vamos a perder rendimiento a bajas rpm manteniéndose el rendimiento o mejorando cuanto más alto sea el régimen. Como tope de mi apreciación yo tomo 30°.